# **9. Understanding the IFRS-GP Taxonomy**

In this section<sup>7</sup> we will explore the IFRS-GP taxonomy with a focus on explaining the fundamentals of the taxonomy. This will provide users with the knowledge they need in order to begin reading, comprehending, and using the taxonomy.

While obtaining this understanding of the taxonomy is a process that will take a bit of time and effort, this investment in truly understanding the taxonomy will be worth while. Not possessing a good understanding will make everything about using the taxonomy more challenging.

# *9.1. Overview*

The IFRS-GP taxonomy expresses concepts presented or disclosed in financial statements, prepared using International Financial Reporting Standards (IFRS/IAS) for profit-oriented entities, including financial institutions. The precise IFRS accounting standards covered by the taxonomy are discussed below.

The IFRS-GP taxonomy was created, or rather "evolved" over a number of years. It was physically created by a core group of about 4 people. This small core group collected, synthesized, and then incorporated feedback from many, many others who entered, but then exited this process of creating the taxonomy. Feedback has also been received from IFRS technical specialists in "the Big 4" accounting firms as well as other groups which are interested in seeing the IFRS-GP taxonomy created.

To give a sense of the composition of the group, and their skill sets, the group was comprised of the following:

- Two experts in IFRS/IAS financial reporting who have gained an understanding of XBRL,
- One XBRL expert who had expertise in financial reporting,
- One project manager with expertise in both XBRL and financial reporting.

Again, this group was supplemented by numerous other groups and individuals, including IFRS reporting experts, Big 4 IFRS technical offices, financial institution reporting experts, various other XBRL experts, professional proofreaders. Meetings were held all around the world to pull this taxonomy together over a period of several years.

# *9.2. An Accountant's Perspective: What is the IFRS-GP Taxonomy?*

If you were forced to describe the IFRS-GP taxonomy in terms of something accountants are familiar with, that something would be a model financial statement which contains all presentation and disclosure in an IFRS based financial statement required by the bound volume and common practice. This XBRL taxonomy (model) is "consensus based", meaning it is not issued by one of the Big 4; the Big 4 got together, merged all models into one; where their actual models were different, they reached consensus on how the model should be merged to create the XBRL taxonomy (merged model).

This is an oversimplification to achieve a result; the XBRL taxonomy is really not a model, what we are trying to do here is achieve a "grounding" and then move from that grounding to what the taxonomy actually is. The IFRS-GP taxonomy has some characteristics of a model, but it is not a model financial statement; but let's start there.

In this section, we will explain the IFRS-GP from an accountant's perspective. We will try to avoid using XBRL terms as much as possible and stick with accounting terms. While we will need to use some XBRL terms to explain some essential aspects, we will try to keep them to a minimum.

If an accountant looks at the IFRS-GP taxonomy, in particular the presentation linkbase, it should be rather familiar. It has a lot of accounting terms, things that accountants totally understand, and things which, believe it or not, technical IT people try and stay away from. (Go to most information technology type people and say "debit" or "credit" and watch their hair stand on end!) Familiar terms include things like "Balance Sheet", "Income Statement", "Cash Flow Statement", etc. Moreover, the presentation linkbase is structured in a manner very familiar to accountants.

To help answer this question, "what is the IFRS-GP taxonomy", first some details about how the IFRS-GP taxonomy was created will be helpful. We then explain more clearly what the taxonomy is, once we have set the appropriate perspective.

## **9.2.1. Taxonomy Defined**

First, we start with the definition of the term "taxonomy". Taxonomy is not an accounting term, you may have determined. But it is also not a "technical term". The term taxonomy is a term used in science and other domains. The term taxonomy comes from ancient Greek and meant "structured dictionary. A taxonomy can be thought of as a "system of classification relating to a topic". Or another definition is a "division into ordered groups or categories". For example, a taxonomy of soccer terms might include ball, goal, World Cup, etc.

The IFRS-GP taxonomy expresses its system of classification relating to the topic of financial reporting under International Financial Reporting Standards (IFRS) using XBRL, an XML-based language.

The IFRS-GP taxonomy is a representation of financial information prepared in accordance with IFRS. The taxonomy is a collection of concepts and relationships between those concepts. The taxonomy does not define the concepts, the IFRS standards define the concepts. The concepts are referenced to the bound volume.

The connection between the taxonomy and IFRS is limited to the taxonomy being based on the presentation and disclosure requirements of IFRS and it does not add to, modify or even contribute to the standards in any way. It allows you to identify concepts in the financial statements prepared under IFRS using consistent descriptions found in the taxonomy and the bound volume.

## **9.2.2. Other Information**

Neither the Big 4 accounting firms, the IASCF (International Accounting Standards Committee Foundation), nor the IASB (International Accounting Standards Board) endorse the IFRS-GP taxonomy in any way. But, the Big 4 did help create it, as did the IASCF.

The taxonomy is not static, it is dynamic. It can be changed, and is in fact designed to be changed. There are no limits XBRL provides on what should be moved around and what should not be moved around within the taxonomy by an extension taxonomy.

Using the taxonomy will help the taxonomy evolve to its appropriate state.

#### **9.2.3. Not a Model Financial Statement or Disclosure Checklist**

The "backbone" of how the IFRS-GP taxonomy was created, and also one benchmark for judging the IFRS-GP taxonomy in terms of accuracy and coverage by accountants, has been the model financial statements and disclosure checklists that are used by the Big 4 accounting firms in the preparation of financial statements. Initially, when work first began on the taxonomy, accountants came with their IFRS/IAS accounting technical experts, their model financial statements, and their disclosure checklists; very few (if any) of the accountants had even heard of XBRL. When reviewing the taxonomy, accountants commonly compare the IFRS-GP taxonomy to their model financial statements and disclosure checklists.

The model financial statements and disclosure checklists are easier to read than reading through the bound volume and trying to create a financial statement. That is why model financial statements and disclosure checklists exist. But model financial statements and disclosure checklists do not define IFRS standards.

An important point here is that in most cases, the different model financial statements from the Big 4 accounting firms used the same headings, and more importantly these headings attract the same numerical value when applied in the preparation of a set of accounts. The taxonomy reflects this, and where there are differences in the headings the taxonomy reflects a consensus of opinion. Also, if desired, the Big 4 accounting firms or other stakeholders could create extension taxonomies to reflect labels and relationships they deem to be more appropriate than the IFRS-GP taxonomy. And frankly, they likely will.

So, from one vantage point, the IFRS-GP taxonomy could be considered somewhat of a "big model financial statement" to help you get your mind around what the taxonomy is; if that helps you grasp the concept of a taxonomy. But most of the model financial statements certainly are not organized in the manner of the IFRS-GP taxonomy. Nor are model financial statements nearly as comprehensive as the IFRS-GP taxonomy – the taxonomy is very comprehensive.

#### **9.2.4. A Consensus**

The way a model financial statement is typically created is internally decided within each of the individual Big 4 accounting firms. These model statements are prepared by reference to the different accounting standards applicable from the bound volume to each part of the model.

But the IFRS-GP taxonomy has a broader consensus; all the Big 4 accounting firms and many, many others providing input have come to a consensus as to what should be in the IFRS-GP taxonomy. And only one taxonomy could be created.

While the IFRS-GP taxonomy might not look like any of the Big 4 accounting firms model financial statements, it reflects all of them because it is based on a broader consensus (all four firms plus others participating in the taxonomy creation).

The IFRS-GP taxonomy represents one way to create a taxonomy to represent IFRS. And while the IFRS-GP taxonomy is not the only way an entity can report using IFRS, it is one way an entity can report. This is all that the IFRS-GP taxonomy can be. All possible ways to report could not possibly be reflected in just one taxonomy. Reflecting all possibilities would render the taxonomy too confusing. But, the IFRS-GP taxonomy can still be as flexible and dynamic as financial reporting by extending the taxonomy.

Again, this is a bit of an over simplification in order to make a point. There are four balance sheets, three income statements, four cash flow statements. But these are common formats. The point is that there is only one, say, classified balance sheet format rather than every possible format for the classified balance sheet.

## **9.2.5. Principles Based**

IFRS is principles based, not rules based. But, aren't you creating rules by creating the taxonomy? No, not at all. Are model financial statements and disclosure checklists rules? Professional accountants all over the world are professionals who exercise professional judgment every day and this will not change if they begin using the IFRS-GP taxonomy.

Having model financial statements does not reduce the need for the exercising of professional judgment or make IFRS any less principles based, nor does the IFRS-GP taxonomy.

Accountants always need to exercise professional judgment in creating financial statements, whether they are using model financial statements, XBRL or taxonomies, or other tools used for financial reporting.

# **9.2.6. Not a Standard Chart of Accounts**

The IFRS-GP taxonomy certainly is not a "standard chart of accounts". Again, accountants need to always exercise professional judgment. XBRL is simply a method of expressing something, anything really, using a language which computers can understand. How the language is used is up to the users. XBRL is extensible. That is one of the primary requirements the users, which included accountants, placed on the technical people when creating the language.

Any entity, any industry, any IFRS jurisdiction or any accountant is free to use, or not use any taxonomy component or add any taxonomy component by extending the IFRS-GP taxonomy. XBRL and the taxonomy are that flexible.

Users of the IFRS-GP taxonomy are free to ask the accountants to justify why they added an extension or did not use the IFRS-GP taxonomy as it exists. Frightening? Maybe. With the right of exercising professional judgment comes the responsibility to have and use good judgment. That is the role of a professional accountant.

Does XBRL provide clarity? Yes it does. Clarity as to what concept you intended to communicate, how the concepts add up, etc.

## **9.2.7. Reflects Bound Volume and Common Practice**

XBRL does not cover everything in the bound volume. There are certain things that are not included in the bound volume, which are included in the IFRS-GP taxonomy.

The taxonomy is about what is presented and disclosed in financial statements. The bound volume also covers recognition and measurement. The taxonomy generally does not cover recognition or measurement unless it relates to a method or basis of measurement that should be disclosed or assumptions made in making those measurements that should be disclosed.

Also, some things that are not in the bound volume are included in the taxonomy. These concepts have a reference "IFRS-CP" for IFRS common practice. For example, "Assets, Total" and "Liabilities, Total" and "Equity and Liabilities, Total" have references of "IFRS-CP". Huh? Well, the bound volume says nothing about disclosing total assets, total liabilities, and total equity and liabilities. But it is

very, very commonly done. Therefore, these concepts are contained in the taxonomy.

Other concepts have an "XBRL" reference. These concepts are only for the convenience of creating the taxonomy, to hook a presentation link to it. Also these concepts can never appear in an XBRL financial statement, called an instance document.

# **9.2.8. What is the IFRS-GP Taxonomy**

Ok, with the background provided above, we now venture to define what the IFRS-GP taxonomy is from an accountant's perspective.

The IFRS-GP taxonomy is one consensus-based method of "electronically" classifying concepts and formats that may be used in presenting and disclosing financial information under International Financial Reporting Standards. It covers both the IFRS bound volume and common practices used for IFRS financial reporting.

The language, XBRL, is a language which is understandable to both humans and computers. The taxonomy does not define new accounting concepts. The taxonomy does not extend or reduce the professional judgment needed by accounting professionals who are responsible for creating financial statements under IFRS.

# **9.2.9. Some Things Accountants Should Understand**

Taxonomies are important to accountants; the accountants will be using the taxonomy. Therefore, accountants need to thoroughly understand the taxonomy. This is particularly true because the taxonomy is really still being created and is open for input.

The following are a few things that accountants really need to understand in order to contribute to making sure we have the correct taxonomy for the needs of the supply chain. These points are summarized below.

The points listed below are not about making any sort of judgment about the IFRS-GP taxonomy or what is appropriate. This is the responsibility of the accounting profession and other participants in the financial reporting supply chain. What is outlined here are a number of aspects that accountants need to understand so that they can determine if these aspects are applied correctly in the IFRS-GP taxonomy to increase the probability that the IFRS-GP taxonomy is appropriate to use for financial reporting.

The goal here is to empower the accountants to better read, understand, and contribute to the improvement of the IFRS-GP taxonomy.

#### **9.2.9.1. One or Many**

Now, we have to use two technical terms here in order to make a very important point: items and tuples. Items and tuples will be discussed in a bit more detail later. The key point here is one difference between the two "building blocks" of taxonomies.

When you put an item in a taxonomy, you can report one, and only one, of those concepts for a specific context. A context is for a specific entity, for a specific period, and for a specific reporting scenario. An example of an item is "Land".

When you put a tuple in the taxonomy, you can report an infinite number of those concepts for a specific context. For example, "Biological Asset" is a tuple which has a number of items. As "Biological Asset" is a tuple, you can report an infinite number of different types of biological assets.

The critical point to understand is this: Are the concepts in the taxonomy which are items properly designated items; and the concepts which are tuples properly designated tuples? If not, then the taxonomy will not be useful as desired by its users.

This choice, whether to express a concept as an item or as a tuple is sometimes black and white in nature, but some times there are shades of gray involved. Additionally, at times the desired result will determine the choice.

#### **9.2.9.2. Same Concept**

Concepts should be defined in the IFRS-GP taxonomy only once. For example, "Profit (Loss)" should be defined once. This concept is in the IFRS-GP taxonomy. Now, this concept is used in multiple places in the taxonomy: on the income statements, in the statement of equity, in the cash flow statement, and many, many other places.

But, if the concept is NOT actually the same concept in all those places, it should NOT be defined only once; by definition, because the concepts are not the same. If concepts are different, they should be defined as separate concepts and appear more than once in the taxonomy.

This distinction is critical. If a concept is defined once, yet the concept is used in two different places and the values for a specific context could actually be different, then the taxonomy simply will not work.

#### **9.2.9.3. Comparability**

XBRL is comparable to the extent that users of XBRL in a certain situation desire to have comparability. Comparability is not an XBRL issue, it is a domain issue; how much comparability does a specific domain, or use, of XBRL desire?

In the financial reporting supply chain, many dynamics are at work. Analysts need to analyze. Comparability helps them, as it helps them make accurate comparisons. Some entities like comparability, some don't like comparability, for whatever reasons.

The financial supply chain which uses the IFRS-GP taxonomy will determine the comparability possible with the IFRS-GP taxonomy by how they build the taxonomy. This will be driven by the market, as it is driven by the market now. XBRL is capable of any level of comparability.

Comparability is a very emotional issue which people turn into a technical XBRL issue. It is a domain issue which will be determined by the domain. Coming to a consensus will likely involve a lot of emotion and take many years to reach.

Again, XBRL can handle any level of comparability the domain throws at it, from totally locked down such as the FDIC implementation of XBRL to totally flexible, like how XBRL works now in the IFRS financial reporting domain.

#### **9.2.9.4. Dialog/Balance**

XBRL will facilitate a clearer dialog between standard setters, accountants, analysts/regulators and reporting entities. Financial reporting standards are fairly detailed and complex. XBRL helps in this communication because it forces the communication to be more explicit. It allows these parties to communicate at a very detailed, clear level.

This communication is not new; communication has always existed in the financial reporting supply chain. However, XBRL is raising the possibility of communicating at this new level of detail. That possibility never really existed before in a global, standard way. XBRL taxonomies help achieve this detailed communication.

Also, some information technology tools or processes could be adopted by the accounting profession to help make standards clearer throughout the financial reporting supply chain. For example, when software is created, there is also created along with the software something called a "conformance suite". A conformance suite exercises the software to ensure that it is operating as intended. Creating an XBRL taxonomy and instance documents based on existing standards, such as the current IFRS-GP taxonomy has done, will actually help users to understand and use those standards, and, more importantly, will be available for potential new standards.

This process helps detect inconsistencies so they can be resolved. In creating the IFRS-GP taxonomy a number of inconsistencies were detected in the existing standards. In many cases, the inconsistencies will be (are) interpreted consistently by humans who can figure things out even if they are somewhat inconsistent. But, there are still inconsistencies which are open for interpretation. This does not include those where room was intentionally left for interpretation; this is inconsistency which forces interpretation where interpretation was not intended. Further, computers are very, very bad at dealing with inconsistencies; in fact, they cannot operate with inconsistencies as humans can and achieve a reasonable, consistent result.

Here are two quick examples which arose when creating the IFRS-GP taxonomy to make the point more clearly. The IFRS/IAS standards define the concept "Finance Costs". But it does not provide an example or clearly state what makes up the details of what to include in finance costs. As such, this was one of the harder areas of the IFRS-GP taxonomy to create, as it was far harder to agree on what goes into the detail of the line item "Finance Costs". Guidance could be much clearer.

The second issue was "Minority Interest" and "Subscribed Capital", two components of equity. Those line items moved around the taxonomy for literally several years and it was hard to agree where they should go in the financials.

Another interesting thing which occurred while creating the IFRS-GP taxonomy was the dialog between financial institutions and the taxonomy creators, indirectly through one of the central banks. The taxonomy was being created, interpreting the standards as written. However, discussions with financial institutions made it clear that the financial institutions could not report information in a certain manner; a different approach with the same end result would have been more practical. As such, the taxonomy was modified.

The dialog between standard setters, accountants, analysts/regulators and reporting entities is not new. However, it can be more detailed as a result of XBRL. Creating taxonomies to express new proposed standards help test the standard and make it crystal clear what the standard is asking for. The ultimate step will be realized when standard setters and regulators use XBRL when communicating new standards to the financial reporting supply chain.

#### **9.2.9.5. Computers Don't Fully Understand the Taxonomy**

Computers don't fully understand the taxonomy. Now, this is a quite an odd statement, given that the XBRL version of the taxonomy is something a computer is supposed to understand. But let me explain. To a computer, there is no real differentiation between the pieces of the taxonomy. A computer has no idea that "Cash and Cash Equivalents" is a balance sheet line item and that "Profit (Loss)" goes on the income statement. It also does not know that "Biological Assets Policy" is really a policy at all. Humans think computers can because, say, the word "Policy" is included in the term "Biological Assets Policy". But computers cannot, or should not.

The reality is that computers are pretty dumb machines. They are smart in areas where they are made smart. Computers do understand XBRL, if they have XBRL processing software. XBRL processors understand XBRL concepts and will know that "Cash and Cash Equivalents" and "Profit (Loss)" and "Biological Assets Policy" are all concepts. And, computers will even know some things about the concept, such as, whether it is a number, a piece of text, a debit or credit, or what type of period it relates to.

But, in order to have additional meaning in the taxonomy, which you can and which people will do, you have to add that meaning. The definition linkbase functionality of XBRL is a very powerful tool, but as of now, unused in the IFRS-GP taxonomy.

For example, there is no concept of a "Balance Sheet" in XBRL, but there could be if it is added. There is no concept of an "Accounting Policy", but there could be, and "Biological Assets Policy" could be included in the collection of policies.

The point is that much of this meaning does not exist yet. It has not yet been added, but it will be. And as the meaning is added, XBRL will be more powerful. What is added will determine how powerful it will be. This is why things such as the "Link Role Registry" are important, even though you might not understand completely what the Link Role Registry is.

#### **9.2.10. In Summary**

XBRL is a new tool which accountants and other participants in the financial reporting supply chain have at their disposal. XBRL is a new tool, but it will exist far into the future.

Accountants need to understand XBRL in order to harness its power. Learning about XBRL is the first step to understanding where it is not working as desired, then correcting the IFRS-GP taxonomy to work as desired.

# *9.3. Physical Location of Taxonomy*

The IFRS-GP taxonomy's official location on the web is the following URL:

#### http://xbrl.iasb.org/int/fr/ifrs/gp/2005-05-15

This URL will take you to the taxonomy files, its documentation, sample instance documents, printouts of taxonomy information, etc. The starting point for obtaining this information is the summary page of the taxonomy. See the following screenshot which shows a portion of the taxonomy summary page:

#### **International Financial Reporting Standards,** General Purpose Financial Reporting for Profit-Oriented Entities, Incorporating Additional Requirements for **Banks and Similar Financial Institutions (IFRS-GP)** 2005-05-15

By downloading the IFRS-GP taxonomy and/or its supporting documentation you agree to abide by the IASCF's Terms of Use

Summary Information<br>This is the home page of the IFRS-GP Taxonomy. Below is summary information for this taxonomy:

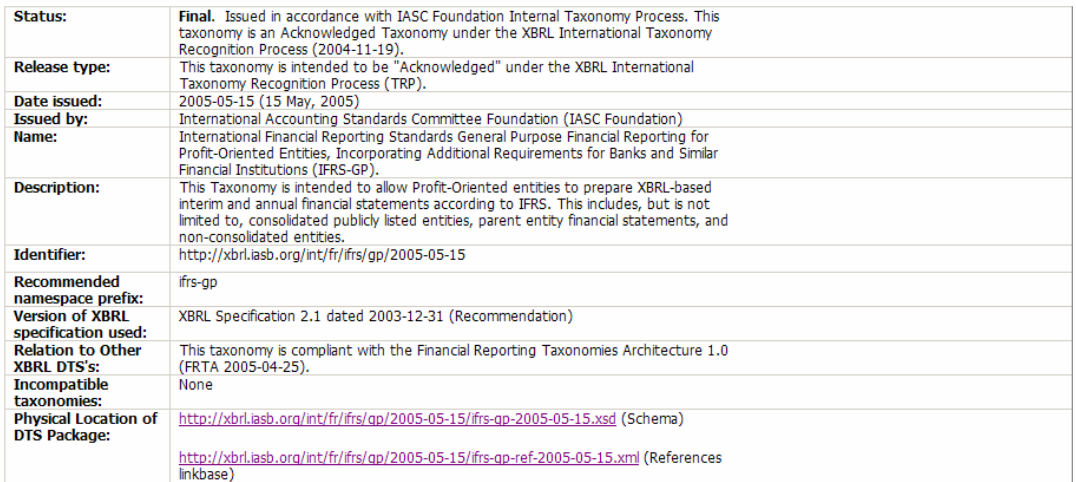

The summary page contains the following information:

- General information about the taxonomy.
- Location of the physical files included in the taxonomy.
- Downloadable copies of the taxonomy files for local use.
- Explanatory Notes which is a narrative which describes the taxonomy. It also contains disclaimers, terms and conditions of use, and other important legal stuff which should be considered.
- Printouts of the taxonomy.
- Sample instance documents provided with the taxonomy including various XSLT style sheets to render the instance documents into a human readable format.
- A "proof" instance document (included in the samples) which contains basically every concept in the taxonomy and is used to test every calculation of the taxonomy.
- ZIP files which contain taxonomy files, printouts, samples, etc. which can be downloaded and used locally.
- Summary of errors discovered and reported.

In addition, it is worth explaining that on the summary page of the taxonomy is a table which organizes all the presentation and calculation links by area of the taxonomy. For example, the taxonomy component "Balance Sheet, Classified" has the presentation and calculation linkbases and printouts of those linkbases all organized in a table format. See the screenshot below which shows a portion of this rather large table:

#### Presentation and Calculation Linkbase Files

Below is a table of presentation and calculation linkbase files and printouts for those files. The general purpose section is applicable to all types of enterprises. The financial institutions section is appropriate for financial institutions only.

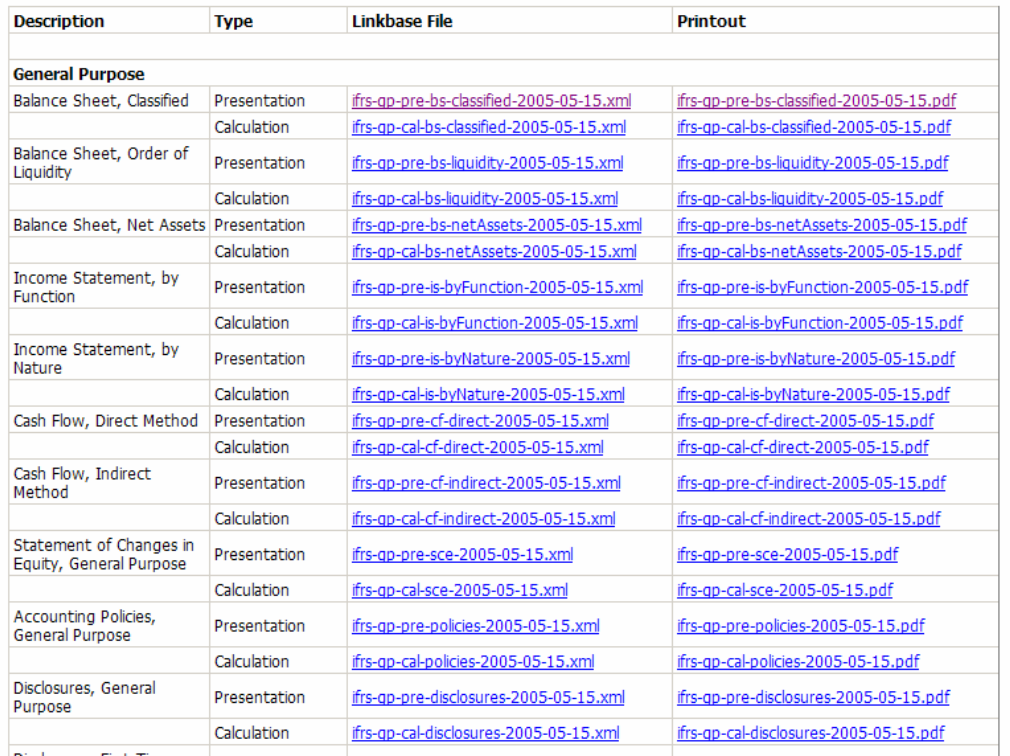

Note that all these linkbases can be downloaded at once. The three most useful download files are:

- http://xbrl.iasb.org/int/fr/ifrs/gp/2005-05-15/ifrs-gp-2005-05-15.zip which contains all the official taxonomy files,
- http://xbrl.iasb.org/int/fr/ifrs/gp/2005-05-15/ifrs-gp-2005-05-15 printouts.zip which contains all the printouts (in the right column above),
- http://xbrl.iasb.org/int/fr/ifrs/gp/2005-05-15/Samples-2005-05-15.zip which contains all the sample instance documents, the proof instance documents, example style sheets.

The IFRS-GP taxonomy can be used from its location on the Internet, but it is more likely that we would download a copy and use the version on your local hard drive. This keeps us from having to download it every time we desire to use it.

## *9.4. Relationship of Physical Files*

The following is a graphic which shows the relationship of the physical files or the physical structure of the taxonomy:

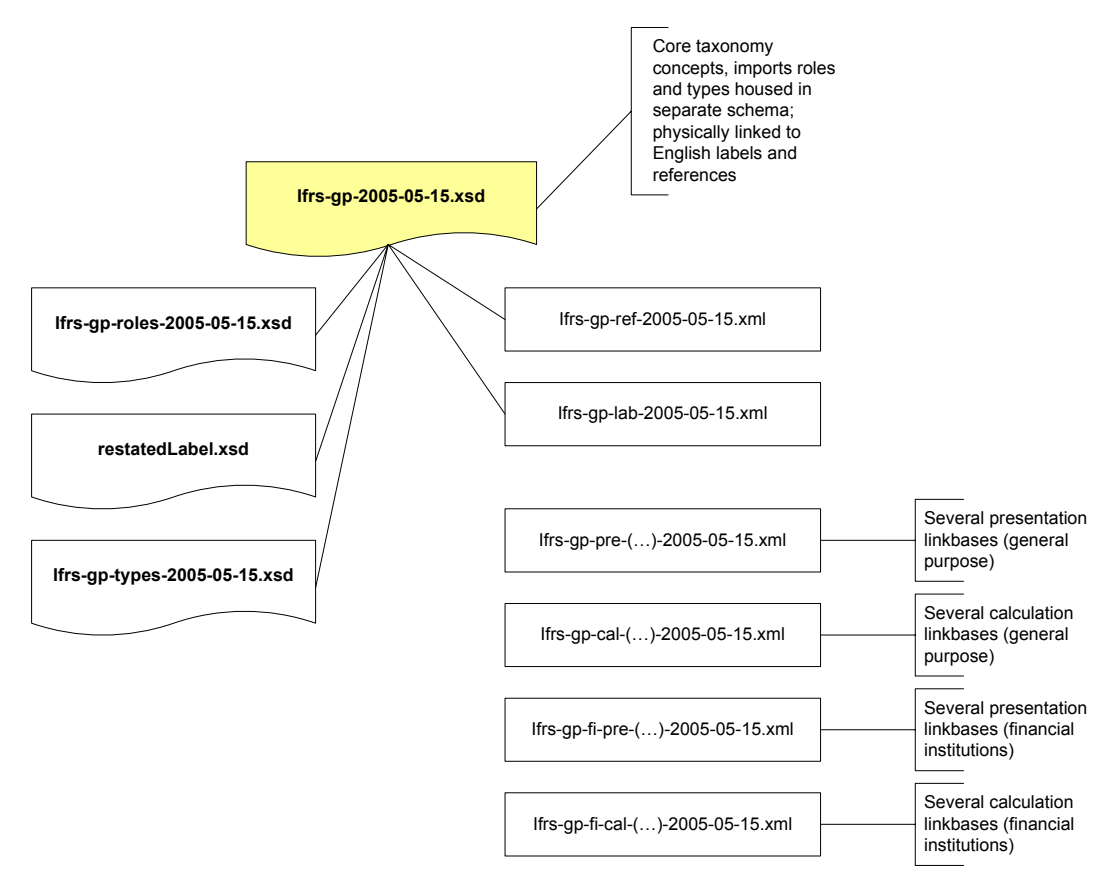

The "core" of the IFRS-GP taxonomy is the schema file (ifrs-gp-2005-05-15.xsd) which contains the definition of the concepts of the taxonomy. This file is supported by three additional schema files which are imported by the core schema file:

- ifrs-gp-roles-2005-05-15.xsd which contains the definitions of extended link roles used by the taxonomy,
- restatedLabel.xsd which contains the definition of a label role; note that this role will eventually be included in the Link Role Registry,
- ifrs-gp-types-2005-05-15.xsd which contains custom types, or data types, defined by the taxonomy.

Also physically linked to the core of the IFRS-GP taxonomy are the references linkbase (ifrs-gp-ref-2005-05-15.xml) which provides references to the information in the bound volume which provides meaning to the concepts; and the label linkbase (ifrs-gp-lab-2005-05-15.xml) which provides English labels for the concepts defined.

A number of presentation and calculation linkbases are provided, none of which are physically connected to the core schema file. The reason for this is flexibility of use of the presentation and calculation linkbases.

Typically, a reporting entity with pick the appropriate presentation and/or calculation linkbases it uses, create another schema file to physically attach components together, and provide that file as an extension taxonomy with its instance document. An example of this is provided, with the taxonomy, see SampleCompany-Taxonomy.xsd which is that extension taxonomy and SampleCompany-2005-05-15.xml which is an instance document. Alternatively, the linkbases used can be attached directly to an instance document.

Also provided as a sample to the IFRS-GP taxonomy are the taxonomy Proof-ifrsgp-2005-05-15.xsd and the instance Proof-ifrs-gp-2005-05-15.xml. This taxonomy shows all linkbases connected together in one schema and is used by the instance document which uses every concept in the taxonomy. From a practical point, this would never be done in practice. However, it provides a great example of using any part of the IFRS-GP taxonomy.

# *9.5. Summary Information*

The following summary information relating to the taxonomy will help us get an overview of the IFRS-GP taxonomy.

The taxonomy:

- Has about 47 physical files which make up the official taxonomy in the total set or DTS (discoverable taxonomy set)
- Defines 4,112 concepts,
- Defines 28 extended link roles,
- Contains 121 tuples,
- Defines 6 custom types (data types),
- Contains 61 "movement analysis" type patterns,
- Contains 7 "nested tuples" (tuples within tuples),
- The majority (100 out of the total of 121) of tuples contain about 10 concepts,
- The largest tuple contains 56 concepts; only 5 tuples have over 25 concepts.

Since all this will be explained in later sections, the above is simply a summary of statistics relating to the taxonomy.

The taxonomy is XBRL 2.1 compliant, it is FRTA compliant, and the sample instance documents provided with the taxonomy are FRIS compliant. A "proof" instance document is provided which

- includes an extension taxonomy which imports all the files of the taxonomy,
- includes every concept in the taxonomy and exercises every calculation within the taxonomy to test the taxonomy to ensure that it behaves/works as desired.

The components of the taxonomy will be described in significantly more detail later in the document.

# *9.6. Synchronization to IFRS/IAS Standards*

This version of the taxonomy is tied to "the Bound Volume" or the International Financial Reporting Standards (IFRSs<sup>TM</sup>) including International Accounting Standards  $(IAS^{\text{TM}})$  and Interpretations as of 31 March 2004. This book is published by the International Accounting Standards Committee Foundation (IASCF) which prints "the Bound Volume".

The taxonomy also incorporates ED7, an exposure draft of the proposed standard for Financial Instruments Disclosures. This publication is located at the following URL:

#### http://www.iasb.org/uploaded\_files/documents/8\_38\_ed07-ed.pdf

Note that the IFRS/IAS standards do not cover small and medium sized enterprises (SMEs) because they are not obliged to use IFRS/IAS standards at the time of writing. Therefore the IFRS-GP taxonomy is not currently applicable to SMEs.

# *9.7. State and Maturity of the IFRS-GP Taxonomy*

Although the IFRS-GP taxonomy has existed in many forms over the past several years (PFS, EDAP, IAS if you are keeping track of this sort of thing), the 2005-05- 15 version of the taxonomy is really the first usable version of the taxonomy. In the past, XBRL tools were not mature enough to properly test the taxonomy. All other prior versions of the taxonomy should basically be abandoned and not used.

With this version of the IFRS-GP taxonomy, a significant amount of testing has gone into creating the taxonomy. In addition, the taxonomy was reviewed by a professional proofreader to check both the consistency of labels within the taxonomy and consistency of the labels with the IFRS/IAS Bound Volume. In addition, every calculation and tuple was tested to ensure it "behaves" as desired.

However, the real test of the taxonomy will be when hundreds of entities are reporting their financial information using the taxonomy; this will "stress test" the taxonomy in a real environment to ensure it is built and operates as desired. Up to this point, testing of the current version of the taxonomy has used "synthetic" test data and only a few instance documents. As such, the taxonomy is still really pretty new and has not earned its stripes.

There are still issues relating to the taxonomy, it is not perfect. It will likely never be perfect; it will only be as good as humans can get it given a current maturity level of XBRL and XBRL software and other tools.

The IFRS-GP taxonomy is one of the first XBRL taxonomies, it is blazing a trail which others creating taxonomies are likely to follow. However, the creators of the IFRS-GP taxonomy had no real trail to follow. As such, it is yet to be determined if the taxonomy is what the taxonomy should be. Use of the taxonomy will determine that.

So, do the accountants, reporting entities, and consumers of information have what they need? That question can only be answered through using the taxonomy to see where it works and where it does not. Only then will all of the participants in the financial reporting supply chain be able to prove to themselves that the taxonomy that exists is the taxonomy which is desired.

Here are some specific examples of issues which remain unanswered and will provide a sense of the financial reporting issues which are still to be answered through making use of the taxonomy in a real world environment:

- "Property, Plant and Equipment" is a commonly used line item on an IFRS balance sheet; however, the taxonomy defines several classes of Property, Plant and Equipment: "Land", "Building", etc. The issue is would it be better to simply define the concept "Property, Plant and Equipment" and stop there, or go ahead and define a reasonable list of classes for "Property, Plant and Equipment", as has been done in the existing taxonomy. Will accountants agree that the list provided is a good list?
- The same issue as above exists for "Identifiable Intangible Assets", "Other Reserves" and "Provisions".
- Detailed classes for "Other Reserves" were included in the taxonomy. It is believed that a comprehensive list was created, but it is unclear if what

was provided will be acceptable to reporting entities. In addition, reporting entities create many different arbitrary groupings of these reserve classes, many times in order to get the statement of changes in equity to fit on a piece of paper. Are these "Other Reserves" appropriate?

- If a reporting entity using the taxonomy is, say, an airline and wants to add to the taxonomy a concept, "Airplanes" as a class of "Property, Plant and Equipment", that process is fairly complex (see below).
	- o The concept "Airplanes" must be added to the taxonomy,
	- o The measurement basis concept for airplanes must be added,
	- o The depreciation method concept for airplanes must be added,
	- $\circ$  The estimated useful lives concept for airplanes must be added,
	- $\circ$  The concepts used in the movement analysis for airplanes must be added,
	- $\circ$  The calculation links for the movement analysis must be adjusted to take into consideration the new concepts relating to airplanes,
	- o The concepts for the pro forma disclosure of airplanes at cost must be added.

There are better ways of expressing these "properties" (or meta-data) of a class of property, plant and equipment.

- The same issue relating to the properties (meta-data) of "Property, Plant and Equipment" exist for the properties (meta-data) of other concepts in the taxonomy.
- The financial statements of conglomerates which have the characteristics of both financial institutions and general purpose entities cannot be expressed with the current taxonomy, so an extension must be created.
- Movement analysis calculation relations cannot be fully expressed in the taxonomy as XBRL cannot express cross-context relationships. This is being dealt with in the creation of the formulas linkbase which is discussed in this document, but is not currently available.
- At times concepts are included in the taxonomy as items or classes of items such as the classes of "Property, Plant and Equipment" which include "Land", "Building", etc. At other times classes of information are captured within a tuple as the list of classes could potentially be very long, for example "Classes of Biological Assets" are expressed as concepts using a tuple. Concepts are expressed using both methods. Time will tell if the appropriate method was used for concepts in the taxonomy. Using concepts maximizes comparability; using tuples hinders comparability to a degree, so to precisely what degree is yet to be determined. Adding "Codes" to tuples is an effort to decrease the amount of lost comparability when using a tuple.

Therefore, only use of the taxonomy will prove that the taxonomy is what is desired, ensuring that what exists is correct, ensuring that pieces are not missing, and that relationships are correctly expressed. That step in the evolution of the IFRS-GP taxonomy has not yet occurred.

The trick will be not only to make use of the IFRS-GP taxonomy, but also to evolve it and correct any errors which can only be detected through heavy use of the taxonomy; however, in the process it is important not to disrupt the financial markets which rely on the financial information which is being reported.

# *9.8. Understanding the Taxonomy Components*

In this section we will explain the taxonomy at a moderate level of detail so that someone who wants to understand the taxonomy can know how to "move around" the taxonomy, how to read it, where to go for additional information, and generally how to make use of the taxonomy. We will also summarize useful information in this section.

A common mistake which has been made time and time again by users of the taxonomy is not to realize that something which a user believes should exist in the taxonomy, does in fact exist, although they have not been able to find it in the taxonomy. It is very important to spend time to understand the different "areas" within the taxonomy where that something might exist.

While one can open up the taxonomy files (the physical XML files) and look and see what is going on, you would have to have a good understanding of XML, XML Schema, and XBRL in order to know what is going on. We are trying to avoid getting into the technical level, so we will focus on looking at reports and other user-friendly ways of exploring the taxonomy.

Through these reports, it is possible to get a thorough understanding of the taxonomy. One does need to understand how to read the reports. Note however that the official version of the taxonomy is the XML files themselves.

#### **9.8.1. Understanding the Physical Files and their Relation**

This section describes the physical files of the taxonomy. There are two important files to understand in order to grasp the big picture of the taxonomy files.

The first file is the core schema file:

http://xbrl.iasb.org/int/fr/ifrs/gp/2005-05-15/ifrs-gp-2005-05-15.xsd

This file contains two very important pieces. First, it contains all the concepts of the taxonomy. Secondly, it contains links to other important files including the taxonomy labels for each concept and references for each concept of the taxonomy. It also contains some XML, but the third thing which is important to understand is what it DOES NOT contain.

This file does not contain physical links to all of the linkbases of the taxonomy. For example, there is no link to the classified balance sheet presentation and calculation links. The reason for this is that there are four balance sheets, and it is unlikely that any one entity reporting with this taxonomy would ever use all four balance sheet types. Basically, users of the taxonomy will create extension taxonomies or link to taxonomy components which are used within instance documents.

There is, however, one file which hooks all of this information together in one place:

http://xbrl.iasb.org/int/fr/ifrs/gp/2005-05-15/Proof-ifrs-gp-2005-05-15.xsd

This schema file is not an official part of the actual taxonomy, but rather an extension taxonomy sample which is used by the proof instance document. This extension taxonomy hooks together all components of the IFRS-GP taxonomy in one place. Now, again, no reporting entity will ever use all of these components, but we will use it here to explain the taxonomy as it contains all taxonomy components.

If you desire to create an extension taxonomy to use, a good approach would be to open the proof extension taxonomy, delete the components you don't need, and then save the proof taxonomy as the beginning of your extension taxonomy.

#### **9.8.2. Reports of Taxonomy Information Available**

There are several different reports which come with the taxonomy that will help with understanding the taxonomy. All these reports, which can be found at the link provided above, come in a variety of formats; PDF, Excel, and such. We will point these out as we go along. We will focus on the PDF versions of these reports.

Note that we will provide the file name for each of these reports to make it easy for you to locate the actual report yourself.

#### **9.8.2.1. Element/Concept List Report**

The following is a screenshot of a portion of the report of elements/concepts in the IFRS-GP taxonomy (ifrs-gp-2005-05-15-elements.pdf):

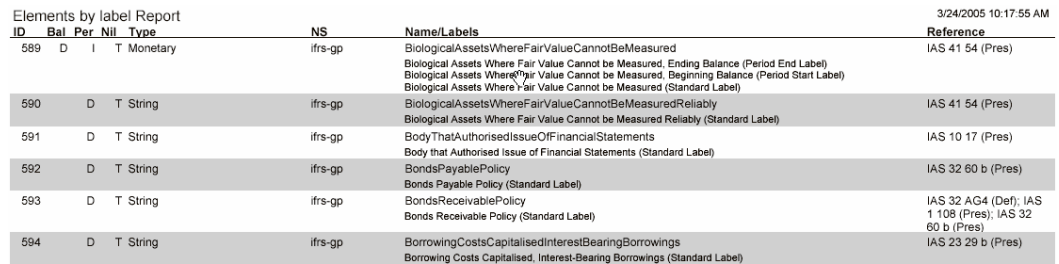

This report contains a listing of every element/concept defined in the taxonomy. Information provided for the concept includes:

- Its "**Name/Labels**", note ID 589 above, you can see the element name and three labels of that element listed after the name. Further note that the label role (Period End Label, Period Start Label, Standard Label) is included. Every label can have several "roles" to be used in different circumstances. They can also be in different languages, but right now the IFRS-GP taxonomy only has English available.
- Its "**Reference**s" to authoritative guidance see "References" section later for more detail.
- Its "**NS**" or namespace. Note that all the concepts have a namespace of ifrs-gp as there is only one taxonomy schema in the IFRS-GP taxonomy. If there were other (extension) taxonomies included then they could be identified by their different namespaces.
- Its "**Type**" or data type see "Concepts/Elements" section later for more detail on what these types are and their effect.
- Its "**Nil**" or nillable attribute value; T means true (item can be left empty), blank means false (item must have a value).
- Its "**Per**" or period type which will always be I for instant (as at date e.g. for balance sheet items) or D for Duration (from/to dates – e.g. for P&L items).
- Its "**Bal**" or balance type, which will either be "D" for debit, "C" for credit or blank meaning there is no balance type assigned. This is an indication of what the "natural" balance for the item is – e.g. assets are "naturally"

debits so if the value is positive it should be read as a debit and if negative, a credit.

Its "ID" or identifier. Now, the ID is not part of XBRL, it is simply a line ID assigned when the report is printed. This is very useful when you want to refer to a particular concept, "go to ID 4013", and so you don't have to use the concept name to refer to the concept.

If you go to the end of the report you will see the ID number 4112, exactly the number of concepts defined in the taxonomy (one concept per ID). This point is important to remember as in the presentation and calculation reports, concepts may appear multiple times. But in the element/concept list, each concept appears only once.

One feature of the element/concept report is that although each concept is listed, the concepts are in alphabetical order. Therefore when the concepts are seen out of their typical context, it may make understanding the meaning of the concepts more difficult.

The presentation reports give a better understanding of the taxonomy; however, one needs to be careful as the presentation report shows relations, not concepts. Relations can appear several times in presentation reports. This should be kept in mind.

In summary, the element/concept listing is a good listing of concepts, but it does have limited use and utility.

#### **9.8.2.2. Presentation Reports**

The presentation report is the best report for understanding a taxonomy. Keep in mind that the presentation report shows relations, not concepts. As such, concepts can appear in multiple places on the presentation report.

The following is a screenshot of one of the presentation reports of the IFRS-GP taxonomy (ifrs-gp-pre-bs-classified-2005-05-15.pdf):

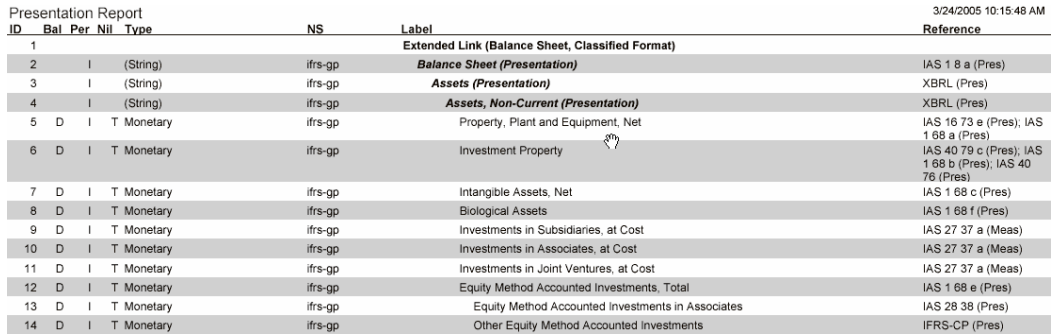

Each of the presentation reports has the same general characteristics. There are 21 of these presentation reports, one for each of the different presentation sections of the taxonomy:

- 1. Balance Sheet, Classified
- 2. Balance Sheet, Order of Liquidity
- 3. Balance Sheet, Net Assets
- 4. Income Statement, by Function
- 5. Income Statement, by Nature
- 6. Cash Flow, Direct Method
- 7. Cash Flow, Indirect Method
- 8. Statement of Changes in Equity, General Purpose
- 9. Accounting Policies, General Purpose
- 10. Disclosures, General Purpose
- 11. Disclosures, First Time Addoption of IFRS
- 12. Classes, General Purpose
- 13. Other, General Purpose
- 14. Code Lists, General Purpose
- 15. Balance Sheet, Portfolio Basis
- 16. Income Statement, Financial Institutions
- 17. Cash Flow, Direct Method, Financial Institutions
- 18. Cash Flow, Indirect Method, Financial Institutions
- 19. Accounting Policies, Financial Institutions
- 20. Disclosures, Financial Institutions
- 21. Classes, Financial Institutions

The presentation reports provide a summary of the presentation links in the IFRS-GP taxonomy. It is similar to the element/concept report, but shows the appropriate labels (standard, beginning balance, ending balance, etc.) for each concept instead of the element name and all types of labels. As the IFRS-GP taxonomy has a unique label for each concept, you can look at the taxonomy quite effectively using its label.

Another significant difference with this report is that it shows extended links. Each presentation link is contained within an extended link which "partitions" the presentation links into "sets" or "networks" as they are referred to in XBRL.

Note that the concepts themselves are not partitioned by extended links, as only relations can be partitioned.

For example, ID 1 above shows the extended link with the definition "Balance Sheet, Classified Format". It is undesirable for, say, the classified balance sheet and the order of liquidity balance sheet to be combined together; therefore, they are in different extended links which keep them partitioned.

Another point worth mentioning is that while the element/concept report shows concepts only once, concepts may appear on the presentation reports a number of times. For example, the concept "Property, Plant and Equipment, Net" appears in the classified balance sheet, order of liquidity balance sheet, net assets balance sheet and the portfolio basis balance sheet. The information about the concept (Reference, NS, Type, etc.) will all be the same for the concept. What could be different is the "parent" (i.e. the item that it aggregates into) it is related to.

This relationship is shown by the indentation under the label. When there is an indentation that means there is a "parent-child" relationship between the outer concept and the indented concept – i.e. all the indented concepts will appear as "belonging to" the outer concept. When there is no indentation, concepts are called "siblings" – i.e. they belong together.

Another item worth mentioning is abstract elements. See ID 3 "Assets (Presentation)". The word "Presentation" in parenthesis is a visual clue that the element is abstract. A further clue is that the Type has parenthesis, for example "(String)" for ID 3. Abstract elements are included purely for organizing the taxonomy itself and have no effect on, nor appear in, any resulting financial report. They are like "placeholders" or "headings".

Every concept in the IFRS-GP taxonomy is shown on at least one of the presentation reports.

#### **9.8.2.3. Calculation Reports**

A third way to look at the IFRS-GP taxonomy is through the calculation report, a screenshot of which is provided below (ifrs-gp-cal-bs-classified-2005-05-15.pdf):

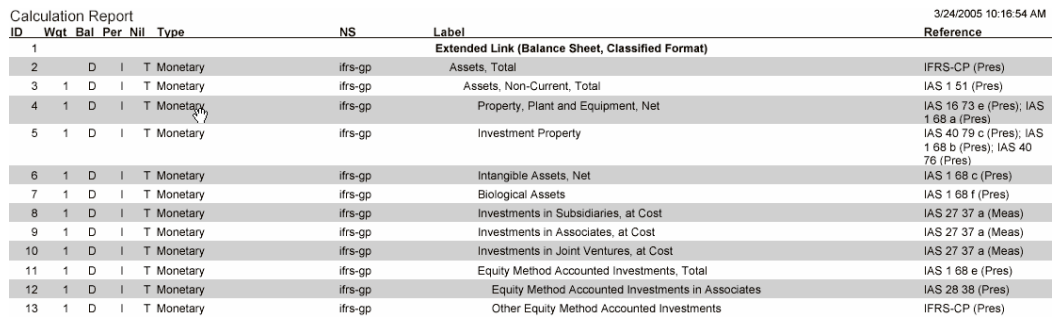

Each of the calculation reports has the same general characteristics. There are 19 of these calculation reports – one equivalent to each of the Presentation Reports, except for the "Code Lists, General Purpose" and "Accounting Policies, Financial Institutions". These two areas have presentation reports but no calculation report because they contain no calculations.

The calculation report shows calculation relationships between concepts. The report is very similar to the presentation report, but there are some differences.

First of all, note the "Wgt" or weight column. These shows the XBRL "weight" attribute value for the calculation relationship. For example, note ID 4, "Property, Plant and Equipment, Net" which has a "Wgt" value of 1. "Property Plant and Equipment, Net" is indented under "Assets, Non-Current, Total", its parent.

A weight of "1" means that the concept adds into its parent, a weight of "-1" indicates it subtracts from its parent. For example, we might have a parent "Fixed Assets, Net" that has 2 children – "Fixed Assets, Gross" and "Accumulated Depreciation, Fixed Assets". "Fixed Assets, Gross" would have a weight of 1 and "Accumulated Depreciation, Fixed Assets" would have a weight of -1, so that "Fixed Assets, Net" is calculated as "Fixed Assets, Total" minus "Accumulated Depreciation, Fixed Assets".

Note that addition and subtraction are the only mathematical operations you can do with the Calculations links. A more sophisticated mechanism, the formula linkbase, is being developed by XBRL International to overcome this limitation. There are some proprietary solutions to this available now if you can't wait for the open version. It is hoped/expected that these proprietary solutions will migrate to the open version when it's released. Refer to the Formulas section later.

Only elements which are involved in calculations are shown on the calculations report. There are extended links shown on the reports for calculations and those extended links can be different to the presentation links, although their purpose is exactly the same.

#### **9.8.2.4. Definitions Report**

The IFRS-GP taxonomy presently has no definition links, and as such, there are no definition reports included with the taxonomy.

#### **9.8.2.5. Explanatory Notes or Taxonomy Documentation**

The explanatory notes or taxonomy documentation (ifrs-gp-2005-05-15.pdf) contains additional information about the IFRS-GP taxonomy which is not contained in the XML Schema or linkbase files. This includes legal information, terms and conditions of use, disclaimers and other information of a legal nature which might be deemed important. These explanatory notes are not covered in this book.

#### **9.8.2.6. Sample Instance Documents**

The taxonomy provides a number of sample instance documents which help users understand the taxonomy (Samples.htm). It can be useful to take a look at the sample instance documents; XSLT style sheets provided which show how to render an XBRL instance document in a human readable PDF format, etc. The PDF file is a rendering of the data contained in the sample company instance document. The PDF file is created by running a style sheet (SampleCompany-2005-05-15.xsl) to transform the XBRL into XSL-FO (SampleCompany-2005-05- 15.fo). The XSL-FO is then sent to an FO processor which outputs PDF (SampleCompany-2005-05-15.pdf).

## **9.8.3. Extended Links Defined by IFRS-GP**

The IFRS-GP taxonomy defines the following extended links which are summarized in the table below. These extended link roles are physically defined, per the XBRL specification, in the file: ifrs-gp-roles-2005-05-15.xsd.

Provided in the table below are the URI of the extended links and the human readable definition for that link. All extended links are defined so they can be used on either the presentation, calculation, or definition linkbases.

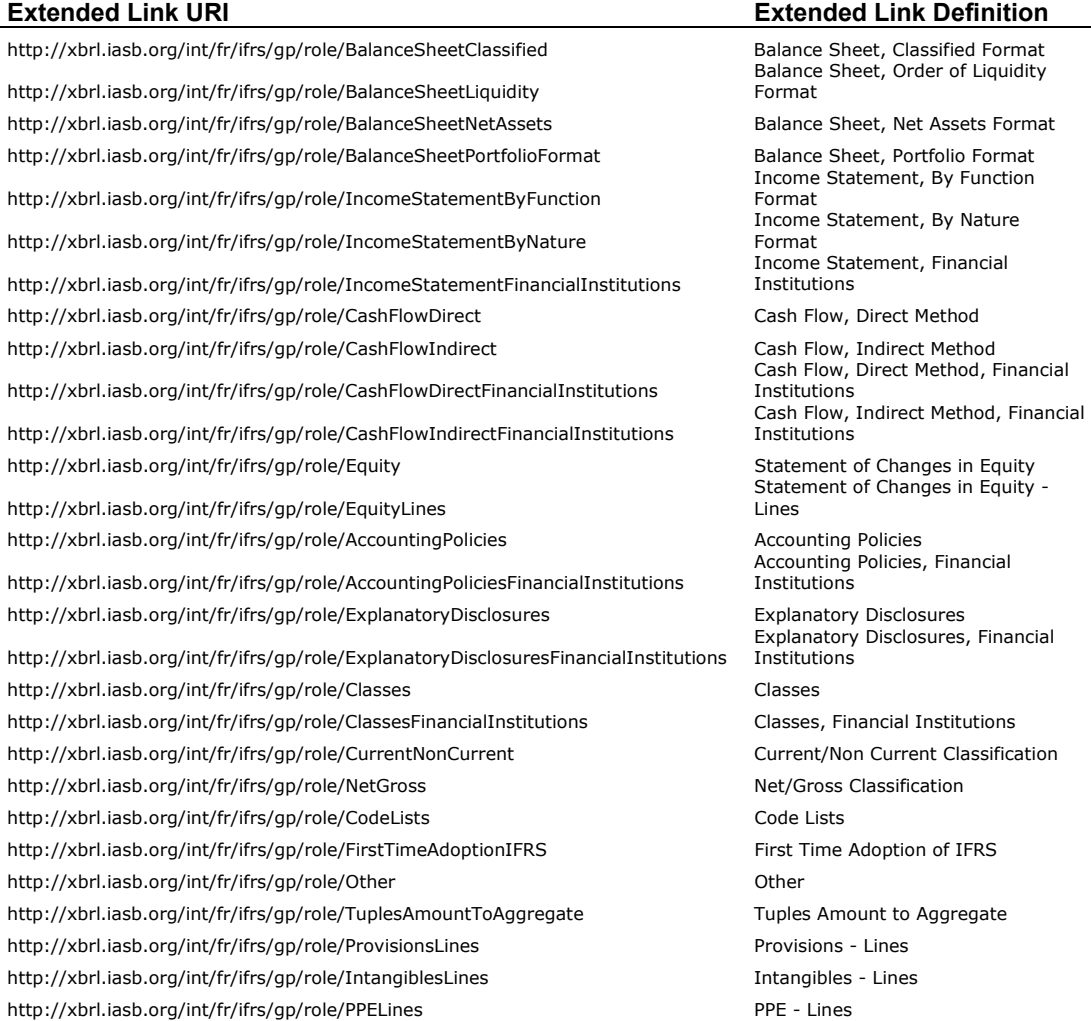

Note that the extended link definitions are unique, which is not required, but very helpful so we can use the more human-friendly definitions rather the rather funky URIs to refer to the extended links.

Throughout this book we will use the more human-friendly Extended Link Definitions, rather than the more official URI, as they are easier to understand.

Note that there is not a one-to-one correlation between the physical linkbase files and the extended links. There are a number of cases where a physical linkbase will relate to more than one extended link. For example, the "Statement of Changes in Equity" calculation linkbase contains two extended links: "Statement of Changes in Equity" and "Statement of Changes in Equity - Lines". These are two different calculation networks, thus two distinct extended links. However, they are both contained in the same physical linkbase file.

#### **9.8.4. Concepts/Elements**

As mentioned earlier, there are 4,112 elements/concepts defined in the IFRS-GP taxonomy. The following summary information relates to all the concepts within the IFRS-GP taxonomy.

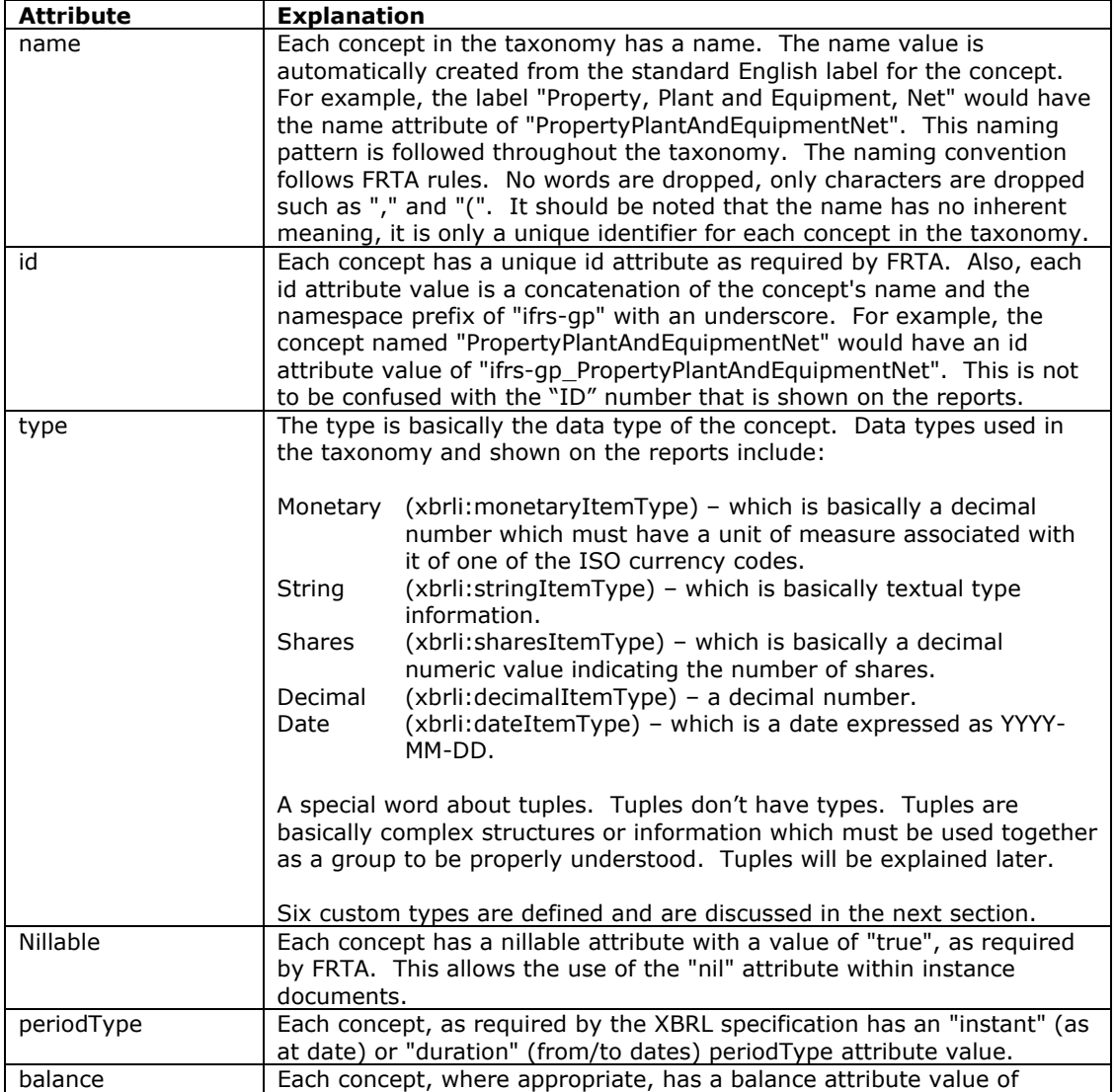

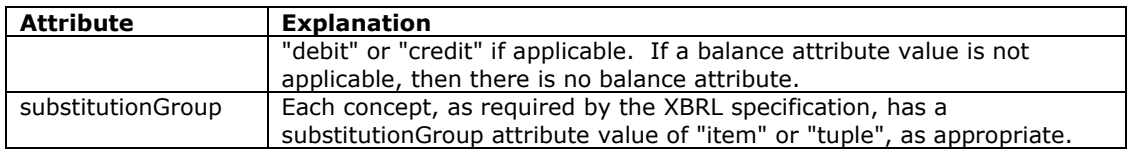

# **9.8.5. Custom Types Defined (Data Types)**

The IFRS-GP taxonomy defined the following custom types in the following physical file: ifrs-gp-types-2005-05-15.xsd.

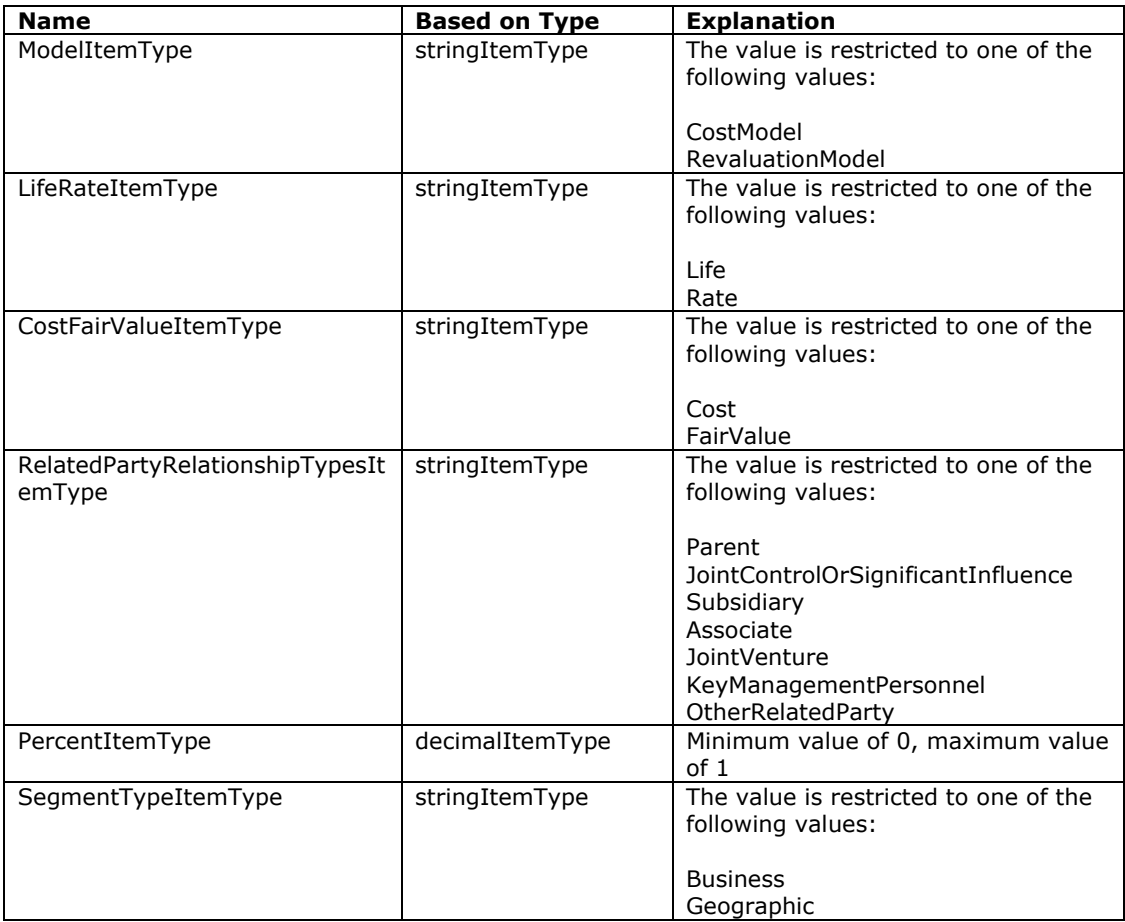

Custom data types used by the IFRS-GP taxonomy basically further restrict allowed values beyond what base types allow. For example, stringItemType can be any string, however, SegmentTypeItemType requires the value to be not just a string, but one of the specific strings "Business" or "Geographic".

As these custom types are defined in a separate physical file, they can easily be used by other taxonomies to define similar concept types.

## **9.8.6. Presentation Links**

The presentation linkbases and presentation reports are the most human-friendly of the linkbases in the taxonomy. Every effort was made to organize the presentation linkbases so an accountant or analyst (preparer or consumer) would be comfortable with navigating the taxonomy. The presentation linkbases are not

intended to be used for rendering financial statements, however, rendering information can be gleaned from the presentation linkbase.

The IFRS-GP taxonomy has presentation links which are all physically located in approximately 21 files, segregated into 23 extended links which partition the presentation linkbases. The following is a summary of and explanation of these extended link partitions used in the presentation linkbases.

Note that artificial "groupings" are provided to help understand the extended links. These groupings are not part of XBRL. Also note that the extended link definitions are used to refer to the extended links, as opposed to the less readable URI. See the table above which reconciles the two.

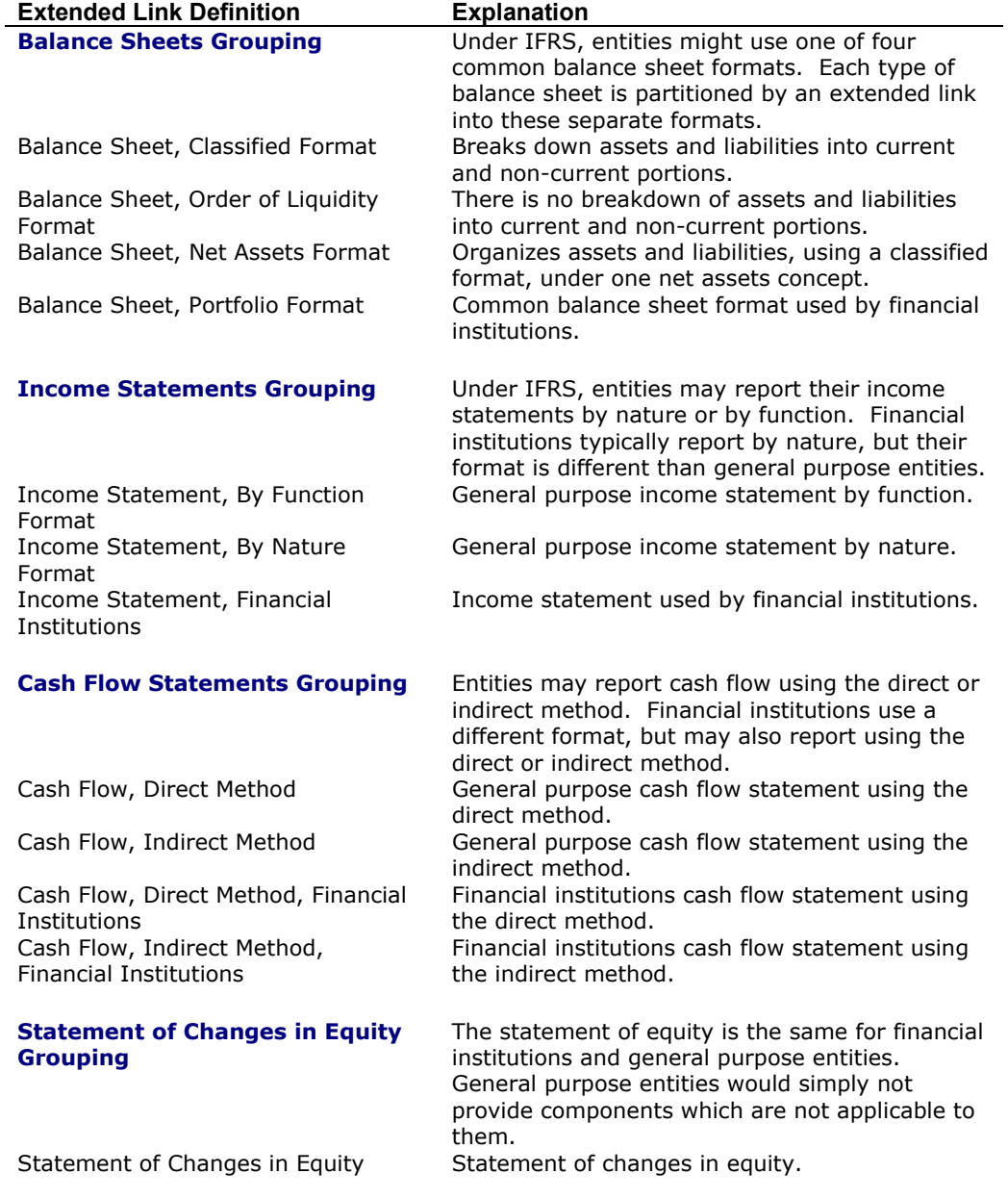

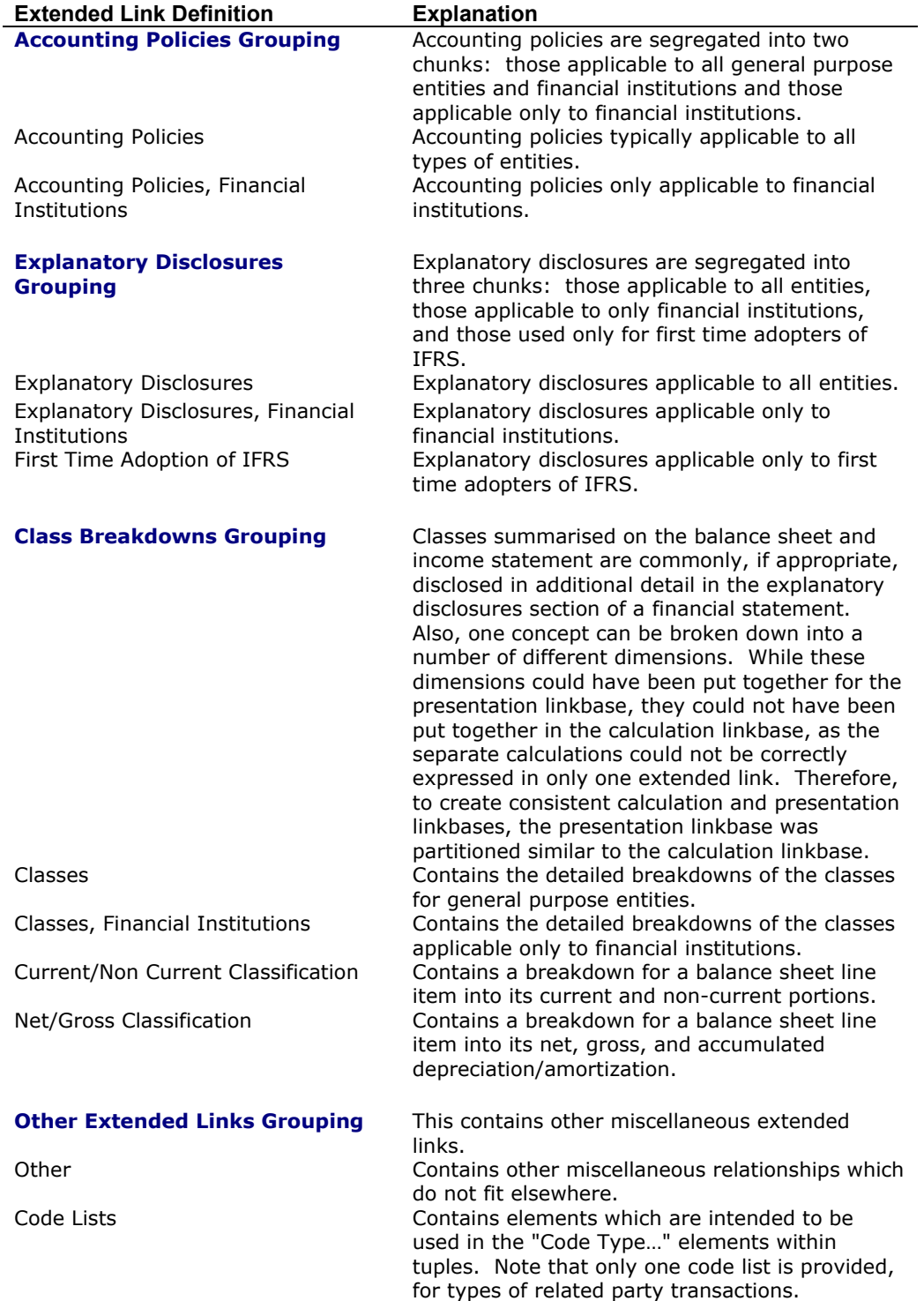

Every effort was made to make the presentation and calculation linkbases as similar or consistent as possible, in order to make it easier for humans to use the linkbases.

# **9.8.7. Calculation Links**

The IFRS-GP taxonomy contains 21 physical calculation linkbase files partitioned into 28 extended links similar to the presentation linkbases.

The calculations in the separate extended links are "self contained". This means that certain calculations are expressed two or more times, which causes additional maintenance and increases the possibility of errors; however, given the state of XBRL processors and their inability to show calculations across extended links the taxonomy accepts the additional maintenance burden and the burden of ensuring the consistency of these calculations at this point. This may change with future versions of the taxonomy.

Note that below, only differences between the calculation linkbase and presentation linkbase are highlighted. Remember that not all concepts in a presentation linkbase will show up in a calculation linkbase. Only calculation relationships are shown. No abstract elements, no strings, no tuples, and concepts not involved in calculations appear in a calculation linkbase. Or another way of saying this is that only numeric concepts may appear in calculations.

Also note that certain types of calculations are not currently supported by XBRL. The primary type of calculation which is not expressed in the calculation linkbase of the IFRS-GP taxonomy is the "movement analysis" type of calculation. The movement analysis has this type of calculation: Beginning Balance  $+$  Changes = Ending Balance.

XBRL calculation linkbases do not support cross-context calculations, and the beginning balance, the changes, and the ending balance would be in different contexts. This is because the beginning balance is "as at" one date, while the ending balance is "as at" another date. Different dates require different contexts in XBRL. The changes are a duration type of period (from/to) and thus also require a different context when reported. Therefore, you will not find movement analysis type calculations expressed in the calculation linkbase.

As mentioned earlier, a more sophisticated mechanism, the formula linkbase, is being developed by XBRL International to overcome this and other limitations. There are some proprietary solutions to this available now if you can't wait for the open version. It is hoped/expected that these proprietary solutions will migrate to the open version when it's released. Refer to the Formulas section later.

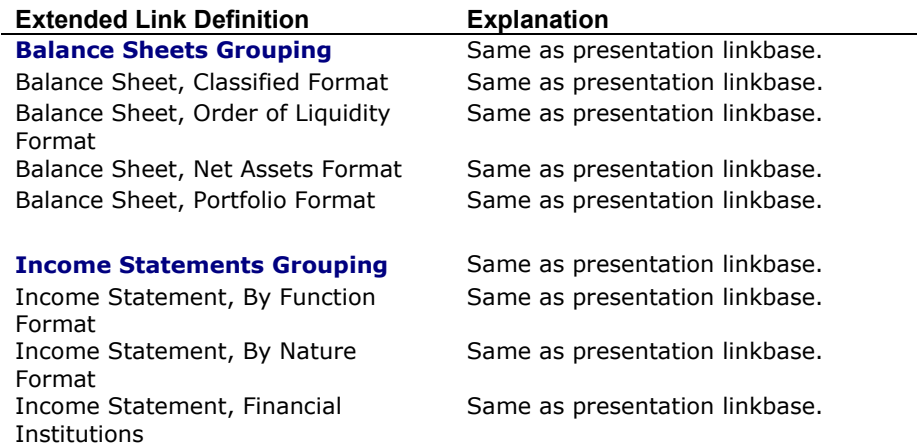

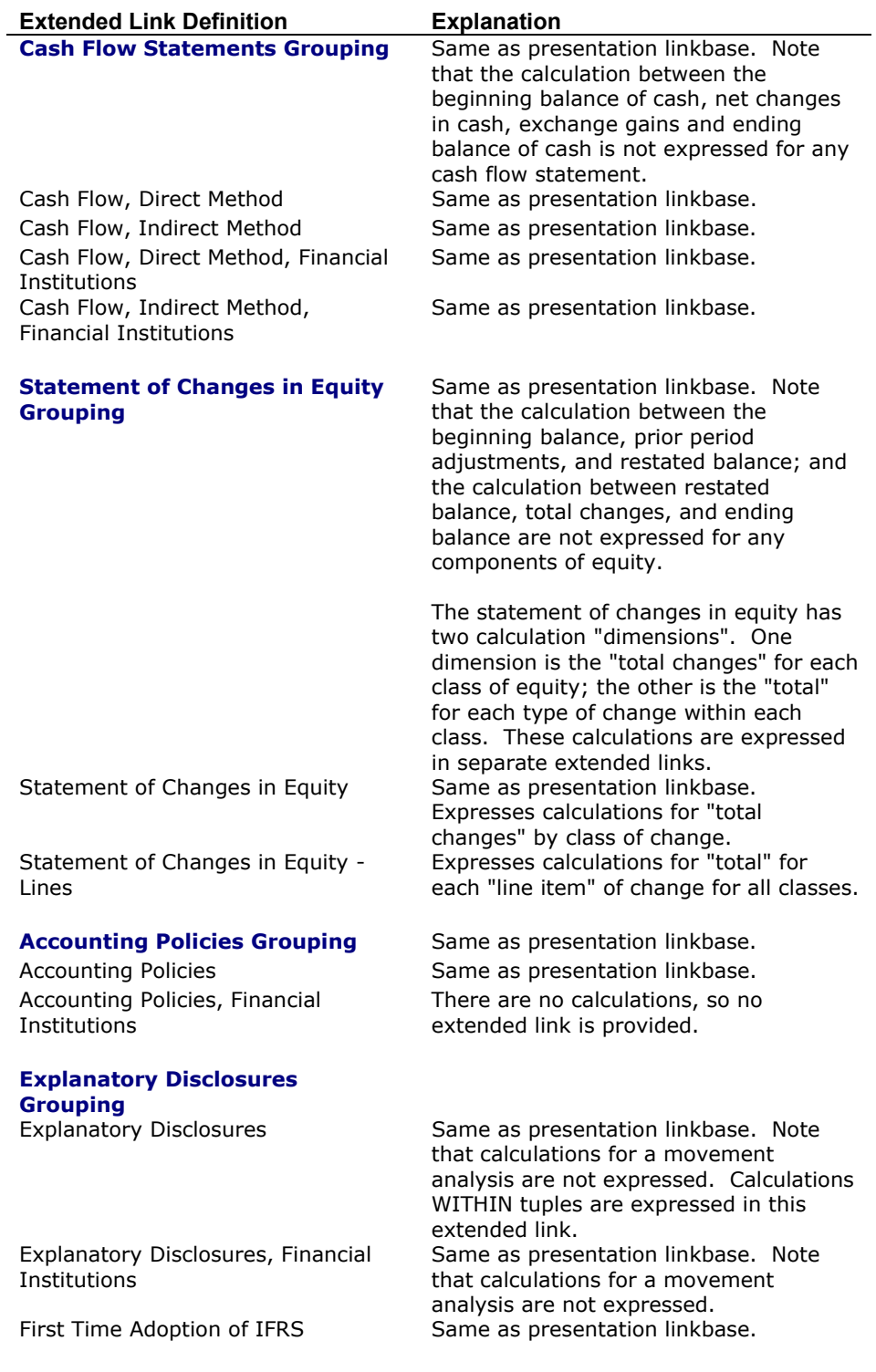

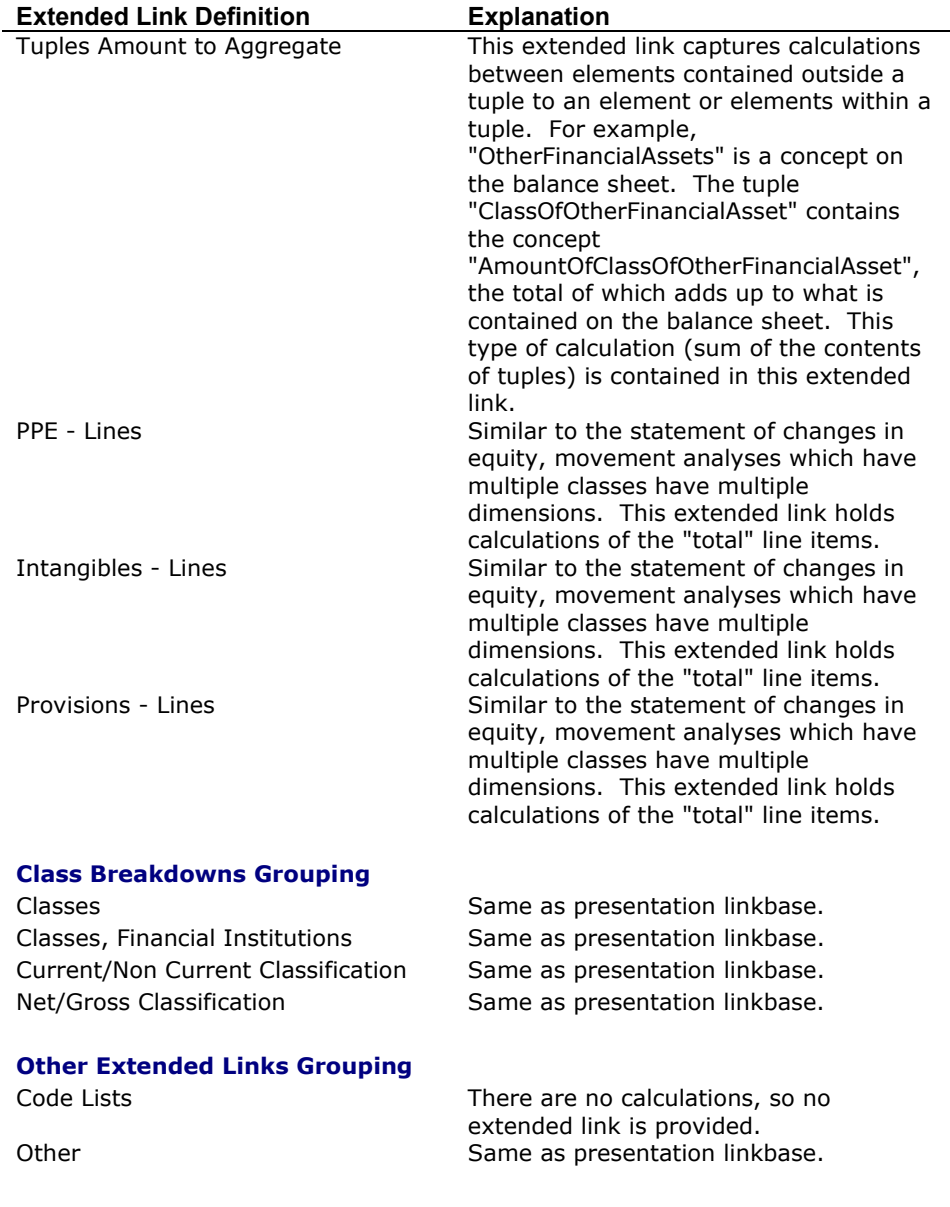

#### **9.8.8. Definition Links**

No definition links are provided with the current version of the IFRS-GP taxonomy. It is recognized that definition links hold a tremendous amount of power; however limited resources and a necessary focus on the core taxonomy precluded the team creating the IFRS-GP taxonomy from adding definition links at this time.

Definition links can be used to provide additional information about the taxonomy which can then be useful to a computer. It may look like a computer would have a good understanding of the taxonomy, but this is not the case. Humans tend to project their ability to differentiate between concepts in the taxonomy onto what computers can do. For example, there is no way to provide a list of all the, say, policies in the taxonomy, other than to search for the word "policy" and hope the taxonomy was created consistently and has the word "policy" for each accounting policy. Rather than using this implicit mechanism for identifying policies, a definition link can be created to identify every policy in the taxonomy. This is only an example of one feature the definition linkbase provides.

It is likely that proprietary definition linkbases will be provided for the IFRS-GP taxonomy in the first instance and it is expected that future versions of the taxonomy will contain definition links.

## **9.8.9. Labels**

The IFRS-GP taxonomy contains one label linkbase which expresses labels for the taxonomy in English (UK English spelling). It is highly likely that the IASCF will make multiple additional label linkbases available for the IFRS-GP taxonomy at some point in time.

Every IFRS-GP taxonomy concept has a unique label; no two labels are the same in the label linkbase for the standard label role. As such, IFRS-GP taxonomy concepts can safely be referred to by their standard label and be guaranteed unique in applications.

"Standard" label roles are provide for all taxonomy concepts, and beginning balance ("Period Start Label"), ending balance ("Period End Label"), and restated balance ("Restated Balance") labels are provided where appropriate.

It is highly probable that other label linkbases may be provided for other roles such as "terse" labels, etc.

Further, it is highly probably the reporting entities will provide their own labels for concepts used in instance documents.

## **9.8.10. References**

The IFRS-GP taxonomy contains one reference linkbase file with references for every concept in the taxonomy. The reference parts used, as required by FRTA, are the standard reference parts which consist of:

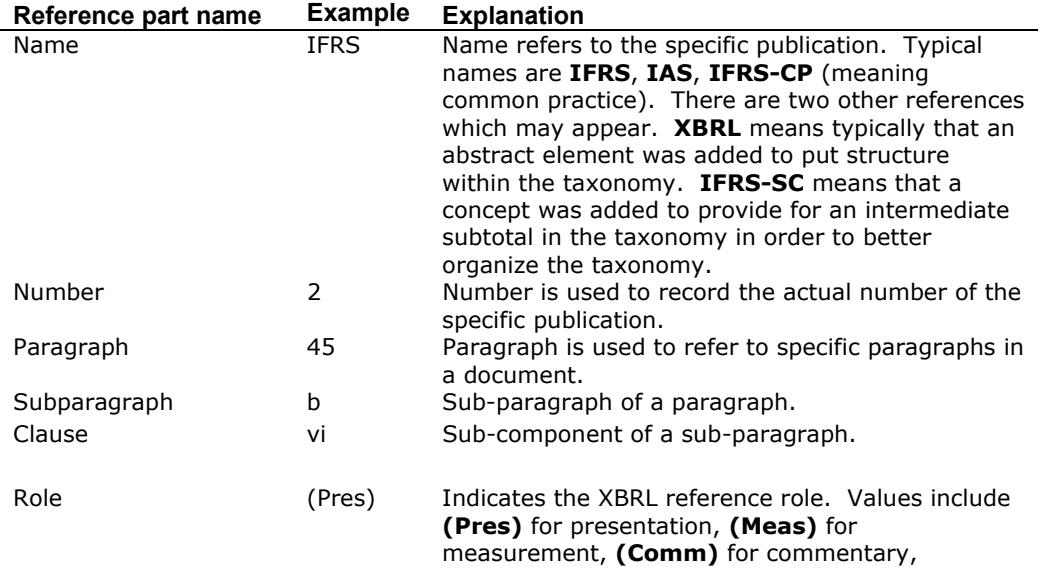

The vast majority of references are from the International Financial Reporting Standards (IFRSs<sup>TM</sup>) including International Accounting Standards (IASs<sup>TM</sup>) and Interpretations as of 31 March 2004.

In addition, there are some references to ED7 which is located at the following URL: http://www.iasb.org/uploaded\_files/documents/8\_38\_ed07-ed.pdf.

Note that the only documentation provided for the IFRS-GP taxonomy is the "bound volume". No resources were available to prepare specific taxonomy related documentation for each taxonomy concept.

Interestingly, the IASCF has the IFRS/IAS bound volume in an XML format and this XML version of the bound volume is available via the Internet from the IASCF as a for-fee service. The IASCF is working to link the IFRS-GP taxonomy concepts to the bound volume. The references are useful for making this connection.

#### **9.8.11. Formulas**

The XBRL International formulas linkbase specification is not complete and therefore formulas were not created for the IFRS-GP taxonomy. However, proprietary formulas solutions exist and can be used to express relationships, such as movement analysis type relations, which cannot be expressed using the XBRL 2.1 calculation linkbase.

Vendors which have formula solutions include BlastRadius, Fujitsu, UBmatrix. UBmatrix has also created a partial formulas linkbase which is being used to test the IFRS-GP taxonomy. It is highly likely that any formulas linkbase created using one of these proprietary solutions will be automatically convertible to the XBRL formulas specification when it is released.

It is likely that the formulas specification will be released, perhaps, sometime between November 2005 and April 2006.

#### **9.8.12. Modularity**

Currently, the IFRS-GP taxonomy is one DTS (discoverable taxonomy set) which contains about 47 physical files. It is likely that additional modularity will be introduced into the taxonomy in some manner; however it is not currently clear exactly what form this may take. Use of the taxonomy will likely yield the appropriate modularity answer.

Some possible modularity options include:

- Segregating each IFRS or IAS number (say IFRS 1) into a separate taxonomy module. This would take a significant amount of time to achieve and would cause the number of files to increase substantially.
- Segregating the general purpose concepts from the financial institution concepts into separate schema files plus associated labels and references.
- Segregating the most commonly used terms from the primary set of financial statements from the terms used in the explanatory disclosures and policies.
- Some other undiscovered option.

#### **9.8.13. Future Taxonomy Release Strategy/Policy**

Currently, the IASCF, who owns and is responsible for maintaining the taxonomy, has not indicated a taxonomy release strategy, policy, or schedule. The following is a speculation of what that strategy, policy, and schedule might become.

First, it is critical that some version of the taxonomy be made available which people can use for testing the taxonomy, put into production use if they are aggressive, but more importantly actually use the taxonomy to raise potential issues and provide feedback for a taxonomy version which the masses would eventually use. The 2005-05-15 version of the IFRS-GP taxonomy is that version. This version is a stable version which will remain in use forever for financial statements reported in XBRL during 2005 for periods between December 31, 2004 and November 30, 2005. This version covers the same periods as the 2004 bound volume.

The next full version of the taxonomy would be anticipated to be released in the December 2005/January 2006 time frame for financial reporting for periods covered by the 2005 bound volume, which will likely be printed in mid 2005. It is anticipated that this version would incorporate:

- Feedback on taxonomy architecture and other XBRL-type improvements from use between May 2005 and December 2005
- Changes in the IFRS Bound Volume for the 2005 version which will be made available to the public between March 2005 and June 2005 most likely
- Feedback from accountants, entities, and analysts using the taxonomy to improve the taxonomy from a financial reporting perspective. There are some questions as to the appropriateness of decisions made in creating the taxonomy. While the taxonomy development group did the best they could with what they had, it would be easy to see that as the taxonomy is used more and more, better ways will be discovered which could be incorporated into the taxonomy.
- For the longer term, it is speculated that a new version of the taxonomy will be released each year for a new release of the printed IFRS Bound Volume. During the year, perhaps interim extension taxonomies may be released as new standards are released. Perhaps these interim taxonomies will be incorporated into one new IFRS-GP taxonomy once per year. Again, this is pure speculation as nothing has been communicated by the IASCF and the taxonomy has not been used enough to determine what might work the best.

However, the release of the next version of the taxonomy could, and perhaps should, be a month or two prior to December/January 2006 in order to provide enough time for jurisdictions wishing to provide jurisdictional extension taxonomies to have enough time to create those extension taxonomies.

It is possible that interim extension taxonomies would be provided for standards released or in exposure draft between bound volume periods. This would allow testing of the exposure drafts, feedback on exposure drafts, testing of the taxonomy, and early use by reporting entities desiring to use XBRL for these new reporting standards. These interim extension taxonomies would likely be rolled into the annual versions of the IFRS-GP taxonomy. It is believed that the IFRS-GP taxonomy and the bound volume would be on similar release schedules in the future.

Again, the information above is speculation.

## **9.8.14. Versioning of Taxonomies**

As previously mentioned, the XBRL International consortium intends to provide a versioning specification; however, that specification does not currently exist. Significant pressure is being exerted by potential taxonomy users to provide a path, or versioning, between taxonomy versions.

It is highly likely that some path will be provided between taxonomy versions. Perhaps through the use of extension taxonomies, proprietary versioning solutions, simple Excel spreadsheets or some other mechanism for tracking changes from one taxonomy to the next.

# *9.9. Reading the Taxonomy*

The best way to eat an elephant is a piece at a time. In this section we take the elephant (the entire IFRS-GP taxonomy) and break it into pieces and point out patterns to help you understand how to "read" the taxonomy.

On a side note, one of the better ways to truly understand the taxonomy is to create instance documents. One step removed from that is perhaps not creating them, but looking at instance documents that others have created. However one particular advantage of creating your own instance document is that it will contain data with which the "creator" is already familiar.

In a future section we will go over common patterns. Instance documents and taxonomies are provided to look at or even reverse engineer.

Fundamentally though, trying to understand XBRL taxonomies and instance documents is like anything else: the more you put into it, the more you get out of it.

## **9.9.1. Overview of Approach**

In the next sections, what we will do is start with small pieces of the IFRS-GP taxonomy, explain the pieces, point out how these pieces relate to other pieces (patterns), and then build bigger and bigger pieces until you have the ability to "read" the taxonomy. What that means is that you will be able to look at a printout or some other representation of the taxonomy or instance document and you will know what is going on.

First, we will explain the strategy for organizing the taxonomy used by the creators of the taxonomy. Next, we will explain how to read single line items. After that we will explain how to read the relations between the line items. Then we will discuss specific "funky stuff" contained in the taxonomy which is more challenging to understand without a detailed explanation.

## **9.9.2. Approach to Structuring Taxonomy**

The best view of the taxonomy can be obtained from looking at the presentation linkbase. The reason is twofold. Firstly, it contains all the concepts of the taxonomy. Secondly, the presentation extended links are in an order which is somewhat logically familiar to an accountant. The approach is as follows: we start with the Balance Sheets, then move on to Income Statements, followed by the Cash Flow Statements, Statement of Equity, Accounting Policies, Explanatory Disclosures, and then all the other "stuff" which does not fit into one of those categories.

The flow within each extended link should be familiar to accountants. In general, things are in somewhat "balance sheet" and "income statement" order, similar to a set of audit working papers. This general strategy is followed throughout the taxonomy. Think of a balance sheet and income statement and think of audit working papers, consider that a loose guide, but look for the "nooks and crannies" where information exists, get the big picture, then try and understand the detailed concepts within that ordering.

## **9.9.3. Understanding One Line (Items)**

The following is a screenshot of one line, or item, from the IFRS-GP taxonomy:

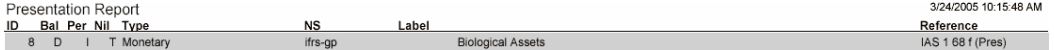

The item shown above is taken from the presentation report. But, the reality is that it really makes no difference what report the line is on, or the item is from, because in isolation, there are no relations. The presentation and calculation linkbases need at least two parties; one on the "from" side and the other on the "to" side.

This is simply an item.

The following gives an explanation about the item from the presentation report:

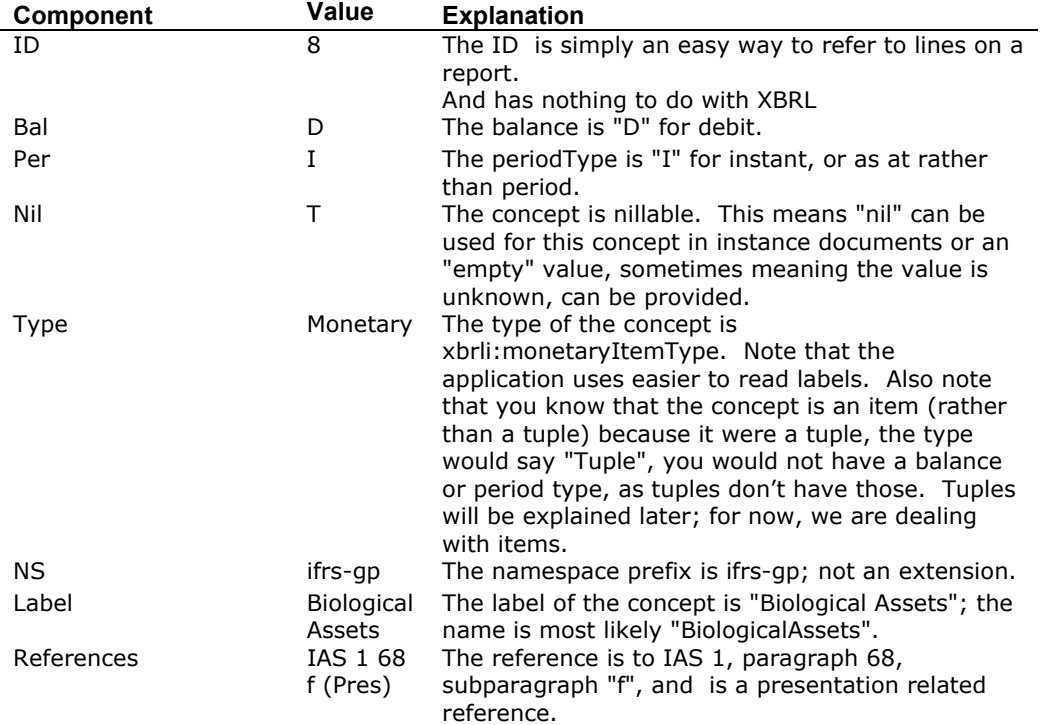

Pretty simple, that is all there is to it. There are 4,112 of these in the taxonomy and the same idea applies to each.

#### **9.9.4. Understanding Relations Between Report Lines**

In the IFRS-GP there are two types of relations: presentation and calculation. Definition links are not provided so there are no definition relations.

#### **9.9.4.1. Presentation of Items**

Consider the presentation report below:

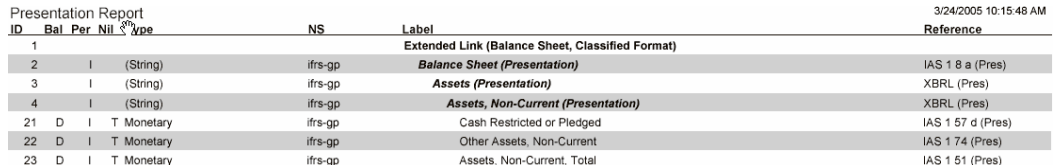

The numbers in the ID column are not consecutive because we want to focus on a small section of the taxonomy. We have hidden the other ones just like you hide rows in a spreadsheet.

The line ID 21, with the concept label "Cash Restricted or Pledged" is related to the element at line ID 4, "Assets, Non-Current (Presentation)". ID 21 is a child of the element in line ID 4; notice the indentation. ID 21 is also related to ID 22,

"Other Assets, Non-Current". ID 21 and ID 22 are siblings; notice that the indentation level is the same. They both have the same parent which is ID 4.

Notice the word total in line ID 23, "Assets, Non-Current, Total". It is below the things which add up. It is also the last line under the concept ID 4. What we are getting at will make a bit more sense when we discuss calculations, which we will do now.

Another thing to notice about the concept ID 4 "Assets, Non-Current (Presentation)" is that this concept is abstract. You know that because on this report as it is bold italic, and the type has parenthesis, "(String)" as opposed to "String". The reason ID 4 exists in the taxonomy is to have a place to hook all the Non-Current Assets and in particular the last non-current asset in the list, the total, ID 23 "Assets, Non-Current, Total". Keep the location in your mind and contrast it to where this is in the calculation printout below.

#### **9.9.4.2. Calculation of Items**

Below is a fragment of a calculation printout.

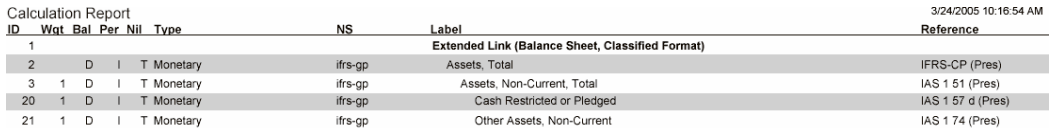

Notice ID 1 has the label Extended Link, just like the presentation report. But also notice two other things. First, there are no abstract elements or bold italic type as we had for ID 2, 3 and 4 in the presentation printout. Second, notice that the total, ID 2 is ABOVE the concept ID 21 "Other Assets, Non-Current".

The reason the calculation is above is simply because that is how the computer application rendered this relationship. There is nothing in XBRL that dictates this, it is simply a common way to express a relationship, as a tree.

The element ID 21 "Other Assets, Non-Current" is related to ID 3 "Assets, Non-Current, Total" in that the child element (ID 21) contributes to the concept ID 3 in a calculation.

Notice the "Wgt" (short for weight) column on the left; see the value of "1", this means that ID 21 is added to ID 3.

The same is true for the concept with the ID 20 "Cash Restricted or Pledged".

The "Wgt" column is worth exploring a little further. In this example intuition tells you that we need to add up all the children of ID 3. If we were looking at Trade Receivables and we wanted to reflect the bad debt provision as a concept, then the bad debt provision would have a weight of -1 so as the total would be the net or fair value figure.

Eventually software applications will render these in a more intuitive way for accountants. But for now, this is pretty much how most XBRL tools render these relations, as inverted trees with the roots, or totals at the top.

So, hopefully you see the difference between the calculation and presentation printouts. The same approach can be applied to all the concepts in a taxonomy, except for tuples, which we will discuss in a moment.

#### **9.9.5. Quick Summary of Understanding Items**

So, hopefully what you have seen relating to items above is as follows:

- You can see and understand the meaning of the attributes related to each line.
- You can tell the difference between an abstract concept and a non-abstract concept.
- You can see the different location totals show up in the presentation linkbase (on the bottom, which is intuitive) or in the calculation linkbase (on the top, which is not quite as intuitive).

If you understand the above, then you can probably read about 60 to 80% of the IFRS-GP taxonomy.

## **9.9.6. Multiple Levels of Disclosure**

The IFRS-GP taxonomy was built to easily accommodate different levels of disclosure. Part of the reason for this was to help make it possible for users of the taxonomy to ease into using XBRL, providing less marked up detail when they first adopt, but increasing levels of detail as software becomes more mature. This is not about the level of what is disclosed, but rather the level that a disclosure is marked up in XBRL.

Below is an example of providing different levels of disclosure:

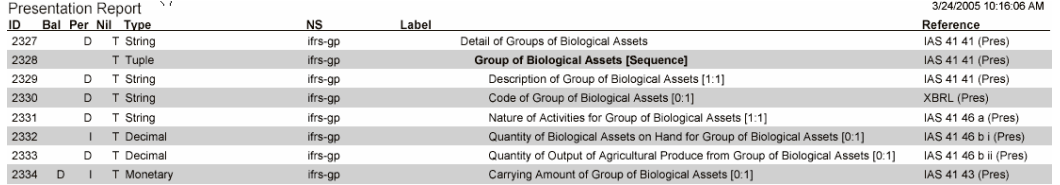

Note the line above with ID 2327, "Detail of Groups of Biological Assets". That concept is a string. ID 2238 is a tuple . A tuple is designed to "collect" or "contain" and keep together, a number of pieces of information that only make sense as a collection. For example, all parts of an address need to be kept together and this would be done in a tuple.

In the example above ID lines 2329 to 2334 inclusive contain different pieces of information that are kept together within the tuple with ID 2328

For example, consider the following chunk of text expressed as a table:

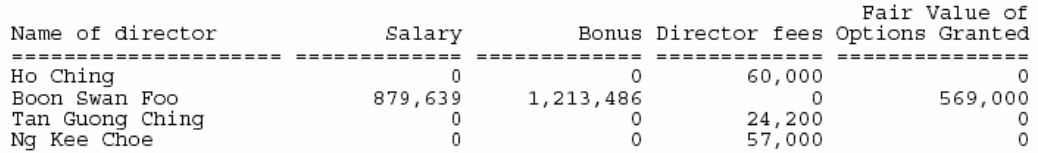

This could have been also broken out by making each "cell" in the table a separate concept but to do so would not be of much help as the salary information has no value if not permanently linked to the applicable director. This is what the tuple does.

These different levels of disclosure exist throughout the taxonomy.

In addition, these elements help organize the taxonomy to make it more visually readable. Every tuple in the taxonomy begins with "Detail of…" as with the tuple above, "Detail of Groups of Biological Assets".

# **9.9.7. Understanding Tuples**

Tuples are basically "complex structures" or information which must be used as a group to be property understood. These have been explained already, so we will not go into that. What we will go into is how they look in the IFRS-GP taxonomy.

#### **9.9.7.1. Presentation of Tuples**

Below is a screenshot of a tuple:

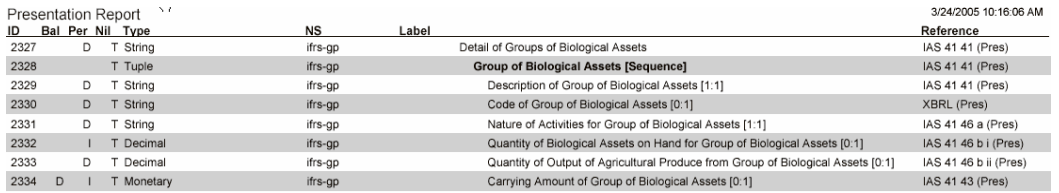

You should note the following about tuples.

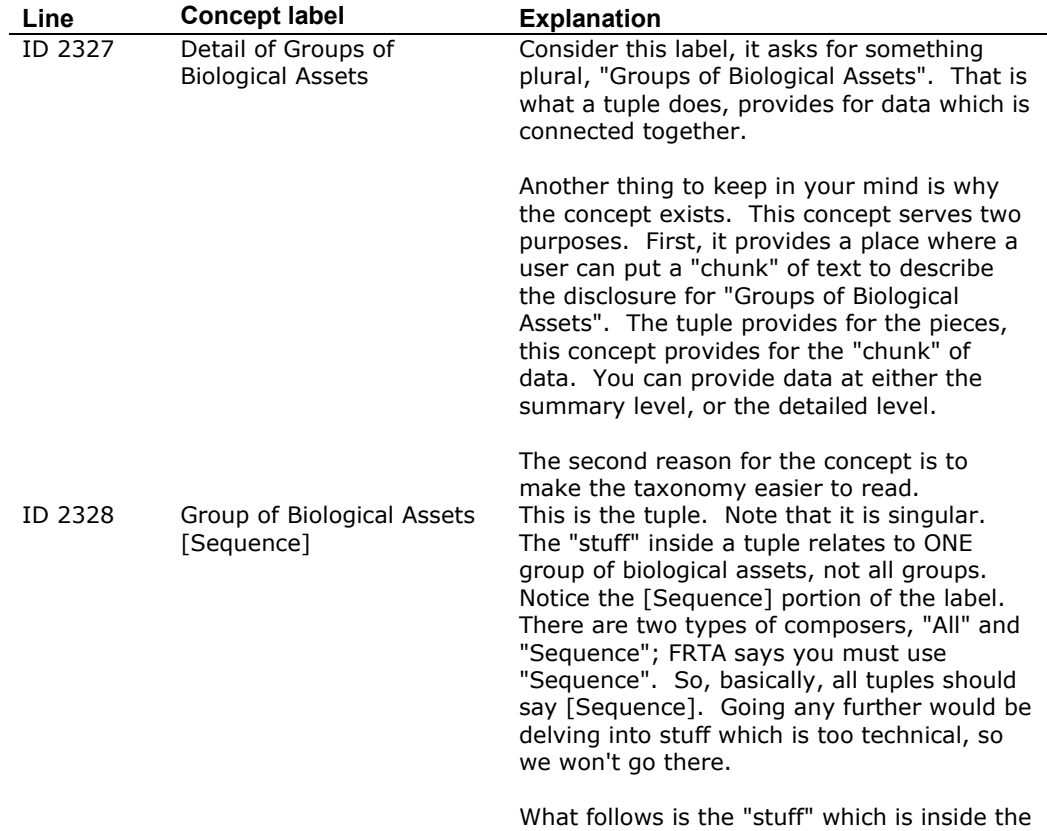

tuple.

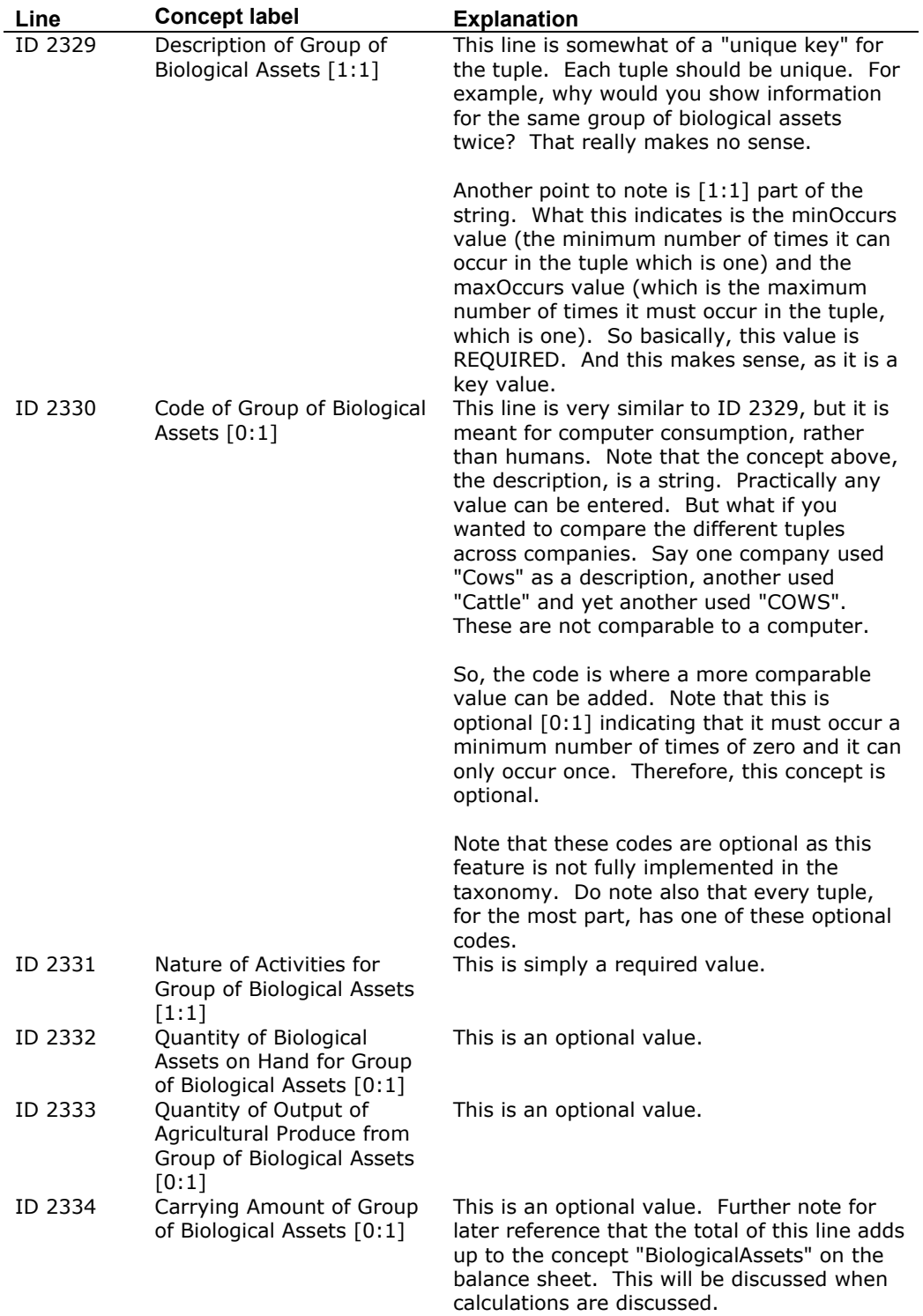

So, there you have a description of a tuple. You have a way to disclose all the information as a chunk of text, or you can break down the values into pieces. Concepts ID 2329 through ID 2334 are all items which exist inside the tuple concept "Group of Biological Assets" which binds all the concepts together. Some concepts are optional, some concepts are required.

One of the concepts adds up to a total outside the tuple.

### **9.9.7.2. Calculation of Tuples**

Now, tuples themselves cannot appear in calculations. Tuples contain no values, only wrap concepts together. However, concepts inside tuples can appear in calculations in two ways.

The first way is shown in the following:

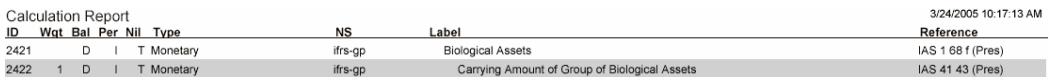

The calculation printout shows a calculation relationship between "Carrying Amount of Group of Biological Assets" (remember ID 2334 above in the tuple) to the concept "BiologicalAssets". This means is that for each tuple, if you add up the concept "Carrying Amount of Group of Biological Assets", the total of all the tuples should add up to the value of "Biological Assets".

A second way that concepts inside a tuple can appear in a calculation is a simple calculation relationship between two components within the tuple. No screenshot is shown for this, it looks like a normal calculation described above.

These same concepts apply to all tuples within the IFRS-GP taxonomy.

#### **9.9.8. Understanding the Movement Analysis**

Another somewhat "funky" piece of the IFRS-GP taxonomy is the movement analysis. This is explained below.

The IFRS-GP taxonomy contains 61 movement analyses, all of which follow this same pattern.

#### **9.9.8.1. Presentation of Movement Analysis**

The following is a screenshot of a movement analysis in a presentation report:

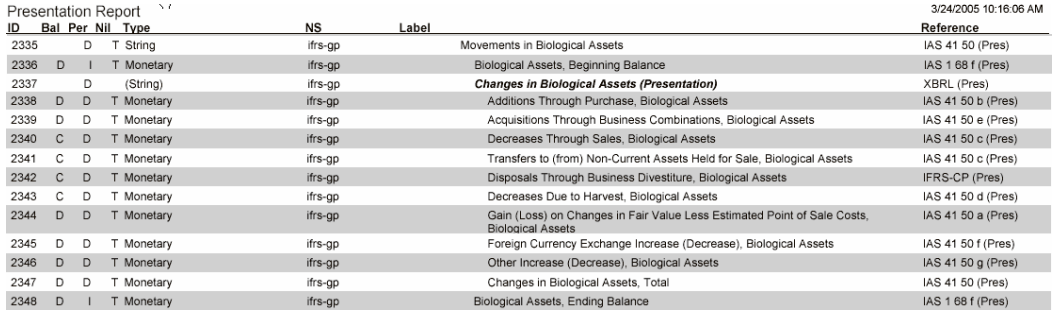

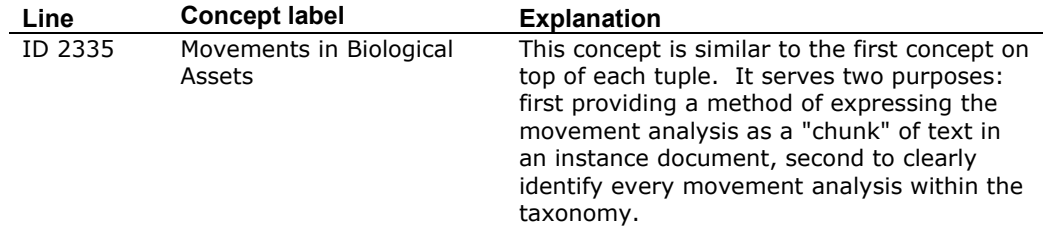

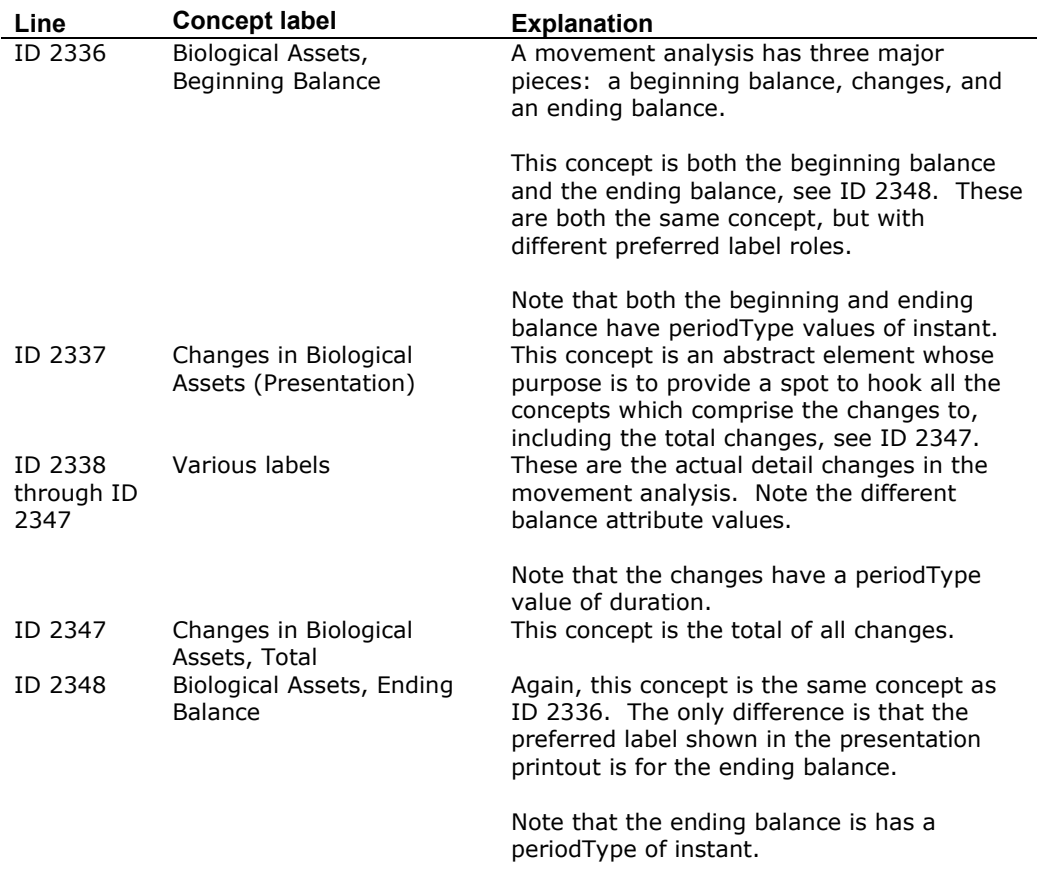

That is all there is to a movement analysis from a presentation perspective. Next, we look at the calculations relating to the movement analysis.

#### **9.9.8.2. Calculation of Movement Analysis**

Although XBRL cannot be used to express all the relationships of a movement analysis, it can express the calculation of the total changes concept. Note the calculation printout below.

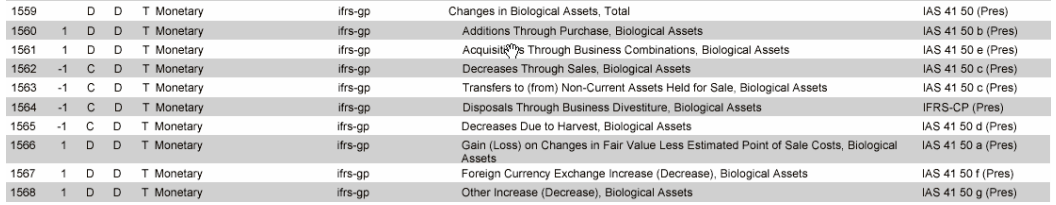

The following describes the calculation printout:

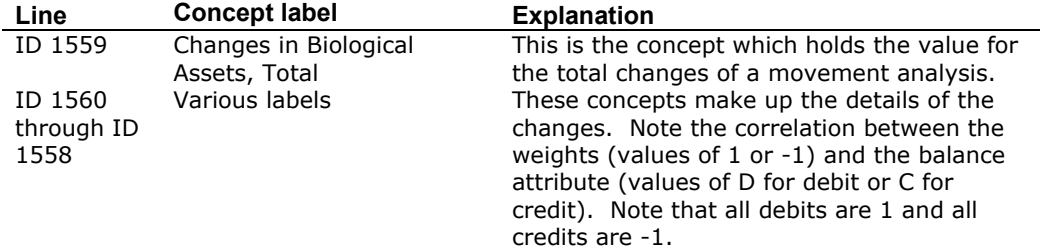

Again, the relationship of the detailed changes to total changes can be expressed. However, although the contexts of the beginning balance, the total changes, and the ending balance cannot be expressed using XBRL calculation linkbases, they can be expressed using XBRL formulas when that specification is released or using proprietary formula linkbases now available.

#### **9.9.9. Other Taxonomy Components**

Items, tuples and movement analyses cover 98 percent of the IFRS-GP taxonomy. There are a few other patterns in the taxonomy, but we will not cover these here. However, these will be covered in later sections of this document.

The following characterizes the small percentage of concepts which are not covered by the above:

- Movement analysis within a tuple (there are 2 of these in the taxonomy)
- Nested tuples, or a tuple within a tuple (there are two of these in the taxonomy)

## *9.10. Jurisdictional Extensions*

Now we will discuss jurisdictional extensions to the IFRS-GP taxonomy. For example, Australia would be considered a jurisdiction. Australia has adopted IFRS/IAS for financial reporting. One example of where a jurisdictional extension will arise is where the local company law requires the publication of information not found in the accounting standards.

#### **9.10.1. Overview**

There are a number of options to be considered by local accounting jurisdictions which desire to use the IFRS-GP taxonomy. There currently is no official mandate as to the appropriateness of the various options. Some mandate will perhaps exist in the future and that mandate will likely come thanks to experience using the IFRS-GP taxonomy.

There are many factors which come into play when deciding the best way for a jurisdiction to extend the IFRS-GP taxonomy. Some of these factors to be considered are the following:

- **Ongoing maintenance** Taxonomies will always need maintenance. Having to rely on the owners of the base taxonomy and not being able to do updates on the base taxonomy, unless the owners do it first, could motivate some jurisdictions to create their own taxonomies, rather than extend the IFRS-GP taxonomy.
- **Intellectual Property Rights**  Intellectual property rights (IP rights) may be a consideration when a jurisdiction makes the choice whether to extend a taxonomy or create a separate taxonomy but then map to the base IFRS-GP taxonomy.
- **Resources of Jurisdiction**  The fewer the resources a jurisdiction has, the more likely the jurisdiction will simply use the IFRS-GP taxonomy and create the "marginal" extension they need.
- **Flexibility Desired**  The more flexibility which is desired, the more a jurisdiction might create a new taxonomy, rather than "rewire" an existing taxonomy. This also will be determined by the flexibility built into the IFRS-GP taxonomy. The more flexible it is, the higher the probability that jurisdictions will choose to extend the taxonomy, rather than create new taxonomies. On the other hand, if a jurisdiction cannot use the components provided as desired, they may choose to create a separate new taxonomy.
- **Appropriateness of Taxonomy Concepts**  The appropriateness of the taxonomy concepts will be a determining factor in the decision to extend or create new concepts and map. For example, the IFRS-GP has 4,112 concepts. If a jurisdiction only needs, say, 100 concepts from the IFRS-GP taxonomy, it could be better to create 100 new concepts and map to the IFRS-GP taxonomy. If the "overhead" of having the other 4,012 concepts "clutter" the extension taxonomy hurts usability as a result, this could be a reasonable option.
- **How Good Mapping Features Work**  Another consideration will be how good "mapping" works as compared to using the same concepts. If the same end result can be arrived at using both methods, then both creating a new stand-alone taxonomy and then mapping and extending have very little difference.

The following is a summary of the spectrum of extension options. This list places no judgments as to the appropriateness of any option; it only articulates the different options. Different jurisdictions will likely do what they consider to be best for them, all things considered:

- **Don't Allow Extensions**  One option is to simply not allow extensions. This might occur if a jurisdiction has no additional information it desires to add to the IFRS-GP taxonomy and the jurisdiction desires to use the IFRS-GP as a "form", nothing can be added.
	- o High level of trust that IFRS-GP taxonomy will be properly maintained.
	- o High correlation between what the jurisdiction desires and what the IFRS-GP taxonomy has provided.
- **Create New, Stand-alone Taxonomy** Another option in extending the IFRS-GP taxonomy is to literally "take a copy" of it (although be aware of intellectual property issues), change the namespace identifier and namespace prefix, create a totally new taxonomy, delete what is not desired, add additional concepts required, and create a totally new taxonomy. Another step might be to then map the new taxonomy to the IFRS-GP taxonomy. This approach might be used by a jurisdiction if:
	- o High desire for control over maintenance.
	- o High desire for flexibility.
	- o Have available resources.
	- $\circ$  Low level of confidence that IFRS-GP taxonomy will be properly maintained.
- **Create Extension Taxonomy, Leverage Relationship Linkbases** Another option is to create an extension taxonomy which references the existing IFRS-GP taxonomy, then "extend" the taxonomy adding concepts they desire in addition to what exists and prohibiting what they do not desire in their taxonomy. This option includes leveraging the existing linkbases in addition to the taxonomy concepts.
	- o High level of trust that the IFRS-GP taxonomy will be well maintained and there is a reliable, periodic release schedule.
	- $\circ$  Appropriate level of flexibility exists for the IFRS-GP taxonomy components.
	- o Linkbases are very close to what the jurisdiction desires.
- $\circ$  High level of trust that the IFRS-GP taxonomy will be properly maintained.
- **Create Extension Taxonomy, Create New Relationship Linkbases** Another option, which is similar to the previous option, is to leverage the taxonomy concepts (the schema files) and label and reference linkbases; but then create new presentation and calculation linkbases.
	- o Low level of correlation between what exists in the presentation and calculation linkbases as compared what is needed by the jurisdiction.
	- o High level of trust that the IFRS-GP taxonomy will be well maintained.
- **Create Extension Taxonomy, Create all New Linkbases** This option takes the previous option one step further. The concepts are used (from the schema file) but none of the linkbases are desired to be reused: no labels, references, presentation relations or calculation relations.
	- $\circ$  High level of correlation with concepts, but low level of correlation with labels, references, presentation relations, calculation relations desired.
	- o High level of trust that IFRS-GP taxonomy will be well maintained.

So, again, the above articulates the options and provides no judgments as to what taxonomy extension options a jurisdiction might use. It is highly likely that different jurisdictions will choose various options; therefore all of these options will exist. Over the years, as more information is learned, some options may fall from favor. Time will tell.

# *9.11. Industry Extensions*

The issue of industry extensions has not been addressed by the IFRS-GP taxonomy. It is unclear if it should be addressed and it is also unclear that if it should be addressed, how it should be addressed.

#### **9.11.1. Overview**

The IFRS/IAS Bound Volume covers activities. Two activities are currently provided for: financial instructions and insurance. Financial institutions have been well built out, but insurance has not. It is unclear if and when other activities will be addressed by IFRS/IAS.

## **9.11.2. Possible Industry Extensions**

If you consider the US GAAP taxonomy framework which anticipates approximately 35 industries, it is probable that the IFRS taxonomy framework will have a similar number of industries. Some possible industries include:

- Airlines
- Oil and Gas
- **Construction**
- Mining and Other Extractive Industries

# *9.12. Extending the IFRS-GP*

The actual details of extending the IFRS-GP taxonomy are discussed in later sections of this document. The purpose of this section is to discuss the overall views of how the creators of the taxonomy see how the taxonomy will likely be extended, and to discuss extending the IFRS-GP taxonomy; not to actually show you how to do it. The goal is to show the big picture, details are covered elsewhere.

As discussed earlier, IFRS jurisdictions and industries within those jurisdictions might extend the IFRS-GP taxonomy to meet their specific needs. In addition to jurisdictions and industries, reporting entities are also likely to extend the IFRS-GP taxonomy.

In addition to extensions, various stand-alone taxonomies might be used within an instance document by a reporting entity. By the term "extend", it is meant that one taxonomy uses the extensibility features of XBRL to add additional concepts and/or relationships or prohibit existing relationships.

Below is a visual model of how the IFRS-GP and various extensions might work together to be used by an instance document.

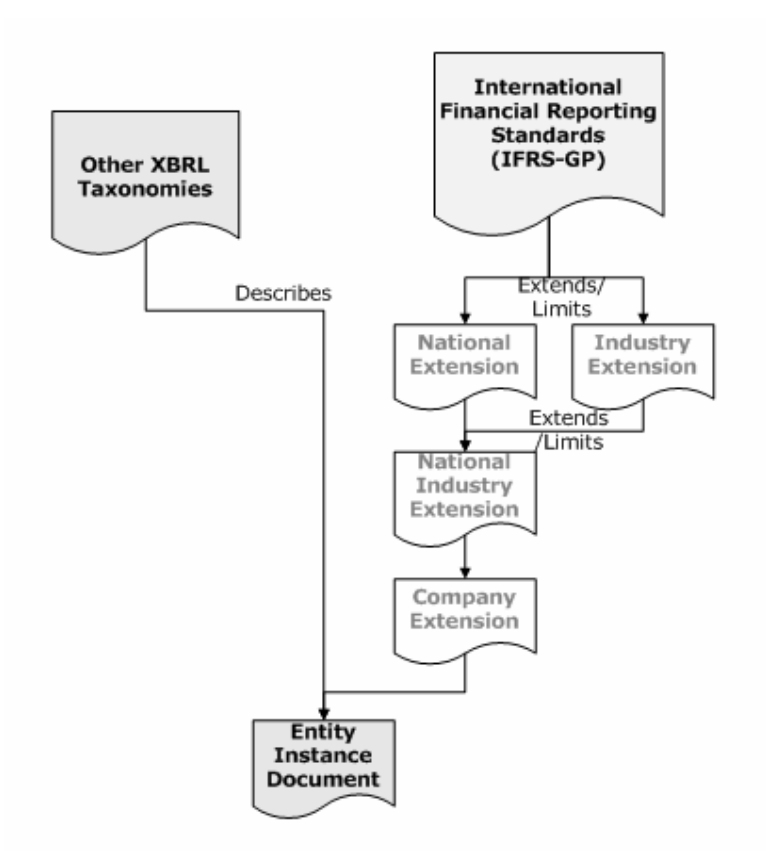

This section discusses how the IFRS-GP might be extended as envisioned by the creators of the IFRS-GP taxonomy. The reasoning for this discussion is that if you know how the taxonomy was designed to be extended, you will likely be more successful in actually extending the taxonomy.

# **9.12.1. Overview of Extending General Purpose Sections**

The IFRS-GP taxonomy was built to be extended. It has tried to provide features which make extension easier, rather than more difficult. In addition, it has tried to minimize the necessity for extension. For example, as many subtotals as possible were provided, rather than not providing the subtotals, thus requiring extension of the taxonomy to have the subtotals. Also, four different balance sheets are provided which cover the anticipated uses of the users of the IFRS-GP taxonomy.

In general, as a user moves down in the taxonomy hierarchy, the probability for the need to extend the taxonomy would increase. Higher level concepts and relationships are less likely to be extended. For example, if you are extending the high levels such as "Assets" or "Equity and Liabilities", then something is likely being seen incorrectly.

On the other hand, at the lower levels, or leaf levels, it is impossible for the taxonomy creators to anticipate and provide for all of the possible options required by reporting entities. For example, consider the concepts "Other Miscellaneous Income", "Other Miscellaneous Expenses", "Other Miscellaneous Assets" and "Other Miscellaneous Liabilities". Clearly, these lists are endless and more unique to specific reporting entities than higher level concepts such as "Assets". If a jurisdiction, or industry, or company has a list they wish to add, then can do so by creating these concepts and relationships in their extension to the IFRS-GP taxonomy.

Professional judgment of an accountant clearly supersedes any discussion here; these are simply offered as things to consider. Materiality clearly plays a role in these decisions also.

It may be the case that reporting entities will choose to report concepts on the face of, say, the income statement which could be reported within the explanatory disclosures. XBRL really has no formal mechanism to distinguish "presentation on the face of the primary financial statements" and "disclosure within the explanatory disclosures.

The closest conceivable thing to distinguishing "presentation" and "disclosure" is where concepts appear in the presentation linkbase. However, this is not a formal distinction. Perhaps this distinction will be made more formal over time. Or perhaps, the distinction is less important as the paper-reporting mechanism becomes electronic with no concept of "face" and "disclosures".

So, next we take a look at extensions to the IFRS-GP taxonomy by groupings. These groupings have similar characteristics in common. For example, we will start with the "Balance Sheet" grouping, which is comprised of the three general purpose balance sheets in the IFRS-GP taxonomy: classified, order of liquidity, and net assets format. The financial institution specific information is in a separate section from the general purpose.

## **9.12.2. Balance Sheet Grouping**

The balance sheet is fairly straight forward. Three general purpose balance sheet options are provided which should meet most user needs.

Common extension tasks that might be for users of this taxonomy may include the use of extensions to combine two line items on the balance sheet into one for materiality reasons or add additional detail line items. It is highly unlikely that higher level concepts such as "Assets", "Liabilities", and "Equity" are added to, removed, or rewired.

The following are some other thoughts relating to extending the balance sheet.

- A balance sheet contains "Assets" and "Equity and Liabilities". Inventing a new concept such as "Other stuff" which I don't want to put under assets or liabilities and equity" should probably not be created; unless, of course, the accounting standards change to include such a concept.
- Within the balance sheet and the category "Assets", there are line items which are required to be disclosed on the face of the balance sheet (we are looking at an order of liquidity balance sheet) such as "Property, Plant and Equipment", "Investment Property" and "Biological Assets". It is highly unlikely that "Property, Plant and Equipment" and "Investment Property" should be combined and show the combined total, "Property, Plant, Equipment and Investment Property". There are cases where this may be appropriate, but all things considered, it would be unusual. In addition, it would be unusual to add a new category such as "Foo". There is a high degree of probability that at that level of detail, all the categories of assets (and liabilities and equity) are contained on the balance sheet.
- It is likely that a conglomerate which is both a financial institution but also a general purpose entity will have to create extensions to express their balance sheet. A combined general purpose and financial institution balance sheet is considered rare and not provided.

#### **9.12.3. Income Statement Grouping**

Two general purpose income statement options are provided: by function and by nature.

The income statements will likely be extended in a similar manner to the balance sheets. However, as there are far, far more relationship structures and levels in the income statement, users may be "picky" as to the wiring of how they desire their income statement to appear.

Based on observations obtained in the actual construction of the IFRS-GP taxonomy, the amount of real differences which should exist within income statements is lower than one might think. When push came to shove, many people simply had incorrect perceptions as to how an income statement should be created.

For example, consider the by nature income statement format. Should "Impairment Losses (Reversals), Total, Net" be included under "Operating Expenses" within "Profit (Loss) from Operations" (which is where it is currently) or does it belong within "Profit (Loss) before Tax"? The IFRS/IAS reporting rules seem to be pretty clear in the vast majority of the cases. Many times users of the standards interpret these rules incorrectly.

The IFRS-GP taxonomy contains income statements which resulted from a large amount of "negotiation" as to where things belong. Users should consider this and if their professional judgment tells them they need to rewire something in the income statement, then they should certainly follow their professional judgment. On the other hand, the existing structure and wiring can be well justified.

What this means is that, care and consideration should be used when moving a concept from "Profit (Loss) from Operations" to "Profit (Loss) Before Tax".

# **9.12.4. Cash Flows Grouping**

Again, similar to the balance sheet and income statements, multiple options are provided and similar considerations and judgments can be applied to the cash flow statement.

It is highly unlikely that a new category of cash flow would be added to the taxonomy: "Operating Activities", "Investing Activities" and "Financing Activities" are all that are currently catered for in the taxonomy. Therefore, it is highly likely that all extensions will be done within one of those categories.

Within one of those categories of cash flows, it is very possible that something might need to be added.

The most confusing area of the taxonomy, and in the author's view the most subject to error, is the "Net Cash Flows from (Used in) Operating Activities" for the indirect method. This results from the complexity in this area of the indirect cash flow statement, thus also a complex area of the taxonomy. In the author's view, errors in this area of the taxonomy are twice as likely as in other areas of the taxonomy.

## **9.12.5. Statement of Changes in Equity Grouping**

The statement of changes in equity looks overwhelming in the taxonomy, but it really is fairly straight forward when you look at the pieces. There are lots of pieces, but the pieces are small and well organized.

A major problem which may exist with the statement of change in equity is the desire of reporting entities to combine, say, two or three of the "Other Reserves" into one "column" of their financial statements. This would require the inclusion of extension concepts which total these reserves balances, and each of the changes for the reserves.

Also, the "wiring" of the statement of changes in equity is a bit complicated. There is only one presentation dimension expressed, however, two calculation dimensions exist in the taxonomy. When creating a taxonomy extension, this needs to be kept in mind so that all the proper calculation relations are created.

Rewiring the statement of changes in equity might be one of the most difficult extension tasks a reporting entity will undertake. The reason for this is based on all the relations involved and the complexity of the movement analysis, which is what the statement of changes equity is; one big movement analysis.

## **9.12.6. Accounting Policies Grouping**

The accounting policies are fairly easy to extend as they contain very few calculation relationships and only a few tuples. Calculations and tuples make taxonomies more complicated to understand. But once you understand calculations and tuples, this is very manageable.

There are various levels of disclosure options provided within the accounting policies section.

One of the challenging areas for creating instances for policies will be that the information for accounting policies is textual in nature. At times, accountants tend to group lots of "stuff" (particularly things which are immaterial) into a single paragraph or even into a single sentence.

How would this single sentence be expressed to "parse" the multiple disclosures into the separate concepts of the taxonomy? This will be one primary challenge.

The other primary challenge will be the opposite end of the spectrum where a single disclosure item is composed of several paragraphs of text, or something formatted as a list or bulleted list.

It is here in the accounting policies that we first run into the issue of separating data from presentation. Accountants will tend to desire the XBRL data to "look" like the presentation. This may not work will in all cases.

It is highly likely that a large number of extensions will be created to achieve the proper "look" or presentation of information. Most of these extensions, I would speculate, will be, frankly, unnecessary.

# **9.12.7. Explanatory Disclosures Grouping**

The explanatory disclosures have a lot in common with the accounting policies in that they contain lots of text. But, the explanatory disclosures are significantly more complicated than the accounting policies for the following reasons:

- Sheer volume of the disclosures; there are lots of disclosures,
- There are many calculation relationships in the explanatory disclosures, way more than the accounting policies,
- There are a significant number of tuples in the explanatory disclosures,
- There are lots of movement analyses in the explanatory disclosures,
- There are some fairly complicated tuples
- There are relationships between concepts within tuples to concepts outside the tuple.

Bottom line is that, take as a whole, the explanatory disclosures may be somewhat overwhelming, but if broken up into smaller pieces, those smaller pieces are actually smaller than sections like the balance sheet, income statement, and cash flow statement, etc.

It is important to see this to reduce the overwhelming feeling!

One thing relating to extending the explanatory disclosures and worth pointing out is the issue of extending information within a tuple. It is not that big a deal, but there are a few steps involved in the process. The fundamental reason why extending tuples is a bit more challenging is that tuples have a minimum amount of "content model", and the content model basically has to be reconstructed. There are several steps in the process of extending tuples:

- 1. Create any new concepts.
- 2. Rebuild the entire tuple.
- 3. Create a "similar-tuple" definition relation to point out that the new tuple you created is only slightly different than the tuple you are extending.

The reason for this is that you really cannot alter another taxonomy (a taxonomy which you don't "own"). So, you have to actually create a new tuple and then use an XBRL mechanism to maintain comparability.

There are so many different components of explanatory disclosures that it is impossible to cover all of them here. However, the entire explanatory disclosures section can be broken out into specific "patterns". All of these patterns will be discussed in a future section of this document. From there, you will learn to recognize the pattern and apply the concepts of that pattern to the specific section you are dealing with.

# **9.12.8. Classes Grouping**

The Classes Grouping are nothing more than numerous small groups of relatively simple calculations. The calculations are somewhat similar in nature to the balance sheet; not very complicated at all.

The hard thing about the classes section is for people to realize that all these calculations are "connected" to the concept at the top of the class; and that all those classes actually have relationships to the concepts on the balance sheet and the income statement they break down.

Keep in mind that there are not extended links which separate concepts; extended links only separate relationships. As such, although these appear separate, they really are combined with the things they break down.

For example, consider "Trade and Other Receivables, Net, Total" which appears on the balance sheet. There are three breakdowns of this concept: by class (or component), by the current and non-current portion, and by the net and gross portion. These need to be separated by extended links in the taxonomy so the calculations do not "collide". But, either of these relation sets within an extended link are valid relations at any time; all that you need is for the fact values to exist in an instance document.

The bottom line is that you should not read too much into the physical separations in the taxonomy.

# **9.12.9. Other Grouping**

The other extended link simply contains a few stray calculations which need to be segregated in order not to have colliding calculations. Most of these relate to the explanatory disclosures. These are very similar to the explanatory disclosures, only segregated into a different extended link.

# *9.13. Financial Institutions Specific Overview*

In the previous sections we focused our discussion on the general purpose aspects of the IFRS-GP taxonomy. In this section we focus on financial institutions.

## **9.13.1. Overview**

The IFRS-GP taxonomy covers general purpose entities and financial institutions. All presentation and disclosure information for financial institutions is segregated from that of general purpose entities if the presentation or disclosure information is unique to financial institutions.

Everything within the general purpose presentation and disclosures is applicable to financial institutions, as IFRS/IAS is, in general, applicable to financial institutions. There are some aspects which would never be used by a financial institution. For example, a classified balance sheet would never be used by a financial institution. In addition a financial institution does not give a figure for turnover.

The IFRS-GP taxonomy includes references to ED7 and incorporates reporting requirements of ED7, even though ED7 is not released as an IFRS/IAS standard.

## **9.13.2. Portfolio Balance Sheet**

The portfolio balance sheet provides concepts which would be used by a financial institution to create a balance sheet. The portfolio basis balance sheet is similar to the order of liquidity balance sheet, but there are three fundamental differences:

- First, the portfolio basis balance sheet provides general purpose concepts used by a financial institution, but also concepts unique to financial institutions,
- Second, the order of concepts is the reverse of the order of liquidity balance sheet, but like the order of liquidity balance sheet there is no segregation between current and non-current assets and liabilities.
- Third, financial assets and liabilities are provided by portfolio of financial assets and liabilities (available-for-sale, held-to-maturity, etc.), rather than within other asset and liability groupings. As such, the grouping for "Other Financial Assets" and "Other Financial Liabilities" are not contained on the portfolio balance sheet.

Other than this, the portfolio basis balance sheet is very similar to other balance sheets and fairly straight forward.

# **9.13.3. Income Statement for Financial Institutions**

The income statement for financial institutions is basically a by nature-type income statement with financial institution concepts added to the general purpose concepts.

As with all income statements, the sections after "Profit (Loss) from Operations" are identical.

Details of line items appearing on the face of the income statement are included in the income statement for financial institutions; additional details not required on the face of the income statement are detailed in the "Classes, Financial Institutions" extended link.

# **9.13.4. Cash Flows for Financial Institutions**

Financial institutions may present a direct or more commonly indirect cash flow statement, and both are provided. The cash flow statements provided have terms which are unique to financial institutions and general purpose concepts.

Other than this, the cash flow for financial institutions is much like the general purpose cash flow statements.

# **9.13.5. Accounting Policies for Financial Institutions**

Typically, financial institutions would use all the appropriate general purpose accounting policy disclosures, plus the accounting policies unique to financial institutions which are segregated in a separate extended link.

Accounting policies for financial institutions are straight forward.

## **9.13.6. Explanatory Disclosures for Financial Institutions**

As with accounting policies, financial institutions would use explanatory disclosures for general purpose entities as appropriate, plus use the financial institution specific explanatory disclosures.

There is a relatively large number of tuples in the financial institutions disclosures. Part of the reason for this is to provide the maximum amount of flexibility in disclosing information.

Many of the disclosures for financial institutions relate to financial instruments. Financial instrument disclosures which are appropriate for general purpose entities and for financial institutions are contained in the general purpose explanatory disclosures; only financial instrument disclosures unique to financial institutions are provided in the separate explanatory disclosures for financial institutions.

# **9.13.7. Classes for Financial Institutions**

Classes for financial institutions are very straight forward and similar to classes specific to general purpose entities.

# *9.14. Belgium Banking Taxonomy Extension*

The Belgium Banking Taxonomy is an extension of the IFRS-GP taxonomy. The taxonomy can be found at the following URL:

#### http://www.xbrl.be

http://www.cbfa.be/eng/consultations/lop/html/taxonomie.asp

This is a very good example of an extension to the IFRS-GP taxonomy. This taxonomy is in production by the regulator in Belgium, CBFA (Banking, Finance and Insurance Commission) and the National Bank of Belgium to collect regulatory information from financial institutions.

# *9.15. Items Not Covered by Taxonomy*

The following are not covered in the IFRS-GP taxonomy. This means that if you wish to report in these areas, an extension taxonomy will need to be created to express these concepts:

- IFRS 4 Insurance Contracts
- IAS 20 Accounting for Government Grants and Disclosure of Government Assistance
- IAS 26 Accounting and Reporting by Retirement Benefit Plans
- IAS 29 Financial Reporting for Hyperinflationary Economies
- IAS 34 Interim Financial Reporting

## *9.16. In Summary*

In summary, hang in there! XBRL is a new beast. It will take time to figure out how to tame the beast and make it work to serve the needs of the financial reporting supply chain, particularly the audience of this book, the accountants who wish to, or have to, make use of XBRL.

XBRL is still immature, the IFRS-GP taxonomy is still immature, the software tools available are still immature. There is no place to go but up. XBRL will definitely be part of the future of financial reporting. Struggling through this period will pay dividends in the near future.